ACADEMIAJOURNALS

## Humanidades, Ciencia, Tecnología e Innovación en Puebla

SCIENTIA ET STUDIUM

ISSN 2644-0903 online Vol. 4. No. 1, 2022 www.academiajournals.com

TRABAJO DE INVESTIGACIÓN AUSPICIADO POR EL CONVENIO CONCYTEP-ACADEMIA JOURNALS

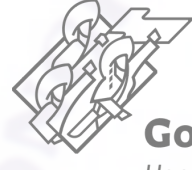

Gobierno de Puebla Hacer historia. Hacer futuro.

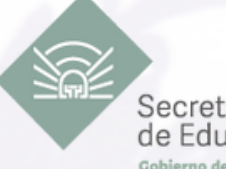

Secretaría de Educación rno de Duebla

Consejo de Ciencia Tecnología del

## Mario Josué Pérez Cruz

## Guía para el Modelado y Control de un Robot Lego de Dos Ruedas tipo Péndulo Invertido

Universidad del Valle de Puebla

Presidente: Dr. Antonio Michua Camarillo Secretario: Mtro. José Rodrigo Cuautle Parodi Vocal: Dr. Moisés Gustavo Díaz Carvajal

Número de Secuencia 4-1-26

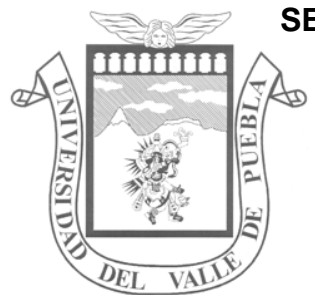

**SECRETARÍA DE EDUACIÓN PÚBLICA DEL ESTADO DE PUEBLA SUBSECRETARÍA DE EDUCACIÓN SUPERIOR DIRECCIÓN GENERAL DE EDUCACIÓN SUPERIOR UNIVERSIDAD DEL VALLE DE PUEBLA**

CON ESTUDIOS DE RECONOCIMIENTO DE VALIDEZ OFICIAL. S.E.P. NO. 0380 DE FECHA 18 DE ABRIL DE 1983

\_\_\_\_\_\_\_\_\_\_\_\_\_\_\_\_\_\_\_\_\_\_\_\_\_\_\_\_\_\_\_\_\_\_\_\_\_\_\_\_\_\_\_\_\_\_\_\_\_\_\_\_\_\_\_\_\_\_\_\_\_\_\_\_\_\_\_\_\_\_\_\_\_\_\_\_\_\_\_\_\_\_\_\_\_\_\_\_\_\_\_\_\_\_\_\_\_\_

\_\_\_\_\_\_\_\_\_\_\_\_\_\_\_\_\_\_\_\_\_\_\_\_\_\_\_\_\_\_\_\_\_\_\_\_\_\_\_\_\_\_\_\_\_\_\_\_\_\_\_\_\_\_\_\_\_\_\_\_\_\_\_\_\_\_\_\_\_\_\_\_\_\_\_\_\_\_\_\_\_\_\_\_\_\_\_\_\_\_\_\_\_\_\_\_\_\_

RVOE SEP-SES/21/114/01/105/2009 FECHA 21-DICIEMBRE-2009

ESCUELA DE LICENCIATURA EN INGENIERÍA MECATRÓNICA

## **"GUÍA PARA EL MODELADO Y CONTROL DE UN ROBOT LEGO DE DOS RUEDAS TIPO PÉNDULO INVERTIDO"**

## TESIS PROFESIONAL

QUE PARA OBTENER EL TÍTULO DE

**LICENCIADO EN INGENIERÍA MECATRÓNICA**

PRESENTA:

C. MARIO JOSUÉ PÉREZ CRUZ.

## **COMITÉ REVISOR:**

DR. ANTONIO MICHUA CAMARILLO Presidente MTRO. JOSÉ RODRIGO CUAUTLE PARODI Secretario DR. MOISÉS GUSTAVO DÍAZ CARVAJAL Vocal

#### **"GUÍA PARA EL MODELADO Y CONTROL DE UN ROBOT LEGO DE DOS RUEDAS TIPO PÉNDULO INVERTIDO"**

**Mario Josué Pérez Cruz**

Resumen.

El péndulo invertido, es un sistema aparentemente inestable, lo cual lo convierte en un ejemplo clásico para el control automático (teoría de control, Robótica), nos permite experimentar conceptos como son el período y la gravedad, es muy utilizado actualmente en un sin número de aplicaciones como pueden ser los lanzamientos de cohetes, robots bípedos y acuáticos, transporte personal entre otros.

La presente investigación, muestra los procesos y procedimientos para el control de un Robot de dos ruedas tipo péndulo invertido, nos lleva de manera clara y concisa por cada uno de los pasos necesarios para la obtención de los modelos cinemático y dinámico, definiendo el sistema de control mediante variables de estado y el método del lugar de las raíces, la implementación del algoritmo controlador se desarrolla con el software MATLAB y RobotC, la didáctica aplicada en este trabajo, conforma la base firme de conocimientos que permiten implementar un péndulo invertido materializando la teoría vista en las aulas en un prototipo funcional, tangible y capaz de ser reproducido o adaptado para futuras aplicaciones.

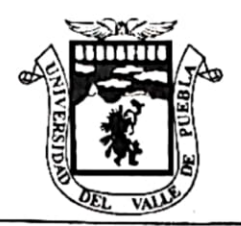

## Universidad del Valle de Puebla &.C.

INCORPORADA A LA SECRETARÍA DE EDUCACIÓN PÚBLICA DEL ESTADO DE PUEBLA

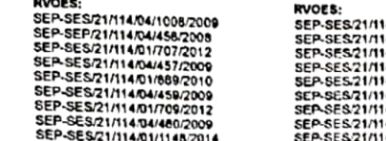

4/04/462/2009<br>4/01/670/2010<br>4/01/520/2010<br>4/04/463/2009<br>4/01/1150/2014<br>4/01/105/2009 4/04/525/2011<br>4/04/478/2009

RVOES:<br>SEP-SES/21/114/04/480/2009<br>SEP-SES/21/114/04/14/02/2014<br>SEP-SES/21/114/01/03/2012<br>SEP-SES/21/114/04/01/2012<br>SEP-SES/21/114/04/1181/2012<br>SEP-SES/21/114/04/118/2019<br>SEP-SES/21/114/04/478/2009<br>SEP-SES/21/114/04/478/200 RVOES:<br>SEP-SES/21/114/04/446/2009<br>SEP-SES/21/114/04/447/2009<br>SEP-SES/21/114/04/447/2009<br>SEP-SES/21/114/04/448/2009<br>SEP-SES/21/114/04/449/2009<br>SEP-SES/21/114/04/449/2009 SEP-SES/21/114/04/458/2009

MAESTRIAS:<br>SEP-SES21/114/04/041/2010<br>SEP-SES21/114/04/042/2012<br>SEP-SES21/114/04/942/2011<br>SEP-SES21/114/04/1009/2011<br>SEP-SES21/114/04/124/2011<br>SEP-SES21/114/04/124/2011<br>SEP-SES21/114/04/02/2009<br>SEP-SES21/114/01/02/2009 SEP-SES/21/114/04/504/2009

#### C. MARIO JOSUÉ PÉREZ CRUZ POSTULANTE A EXAMEN PROFESIONAL PARA OBTENER EL TÍTULO DE INGENIERO MECATRONICO LICENCIADO EN INGENIERÍA MECATRÓNICA PRESENTE.

En virtud de haber cubierto integramente los requisitos metodológicos, técnicos, de contenido, estilo, redacción y presentación del trabajo recepcional de Tesis:

#### "GUÍA PARA EL MODELADO Y CONTROL DE UN ROBOT LEGO DE DOS RUEDAS TIPO PÉNDULO INVERTIDO".

Que elaboró para sustentar su defensa en el Examen Profesional correspondiente; este Departamento a mi cargo le autoriza la impresión del mismo, para que en un plazo no mayor de diez días se entreguen los ejemplares requeridos, con la finalidad de proporcionarle según la verificación del cumplimiento de los requisitos marcados dentro del proceso, la fecha y hora del Examen Profesional.

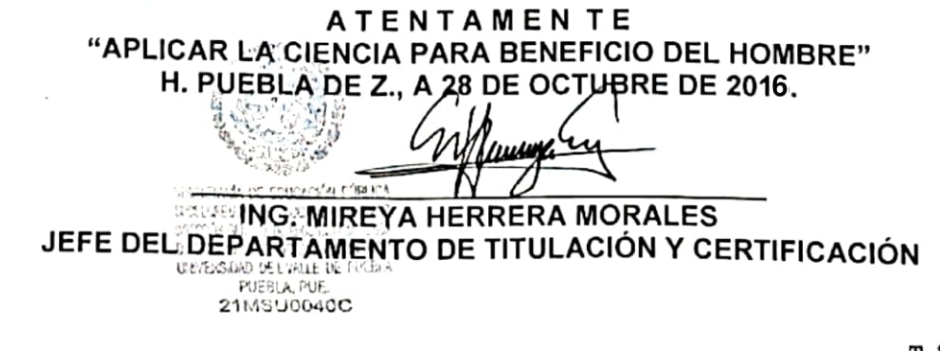

3 Sur números 5759 Col. El Cerrito. Duebla, Due.

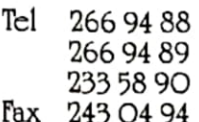

Reconocimiento Oficial de Validez de l'etudios 8.l'.D.E. 0380 de fecha 18 de abril de 1983 Registro Dirección de Profesiones No. 383

# LIBERACIÓN DE BORRADOR FINAL

00000000

R

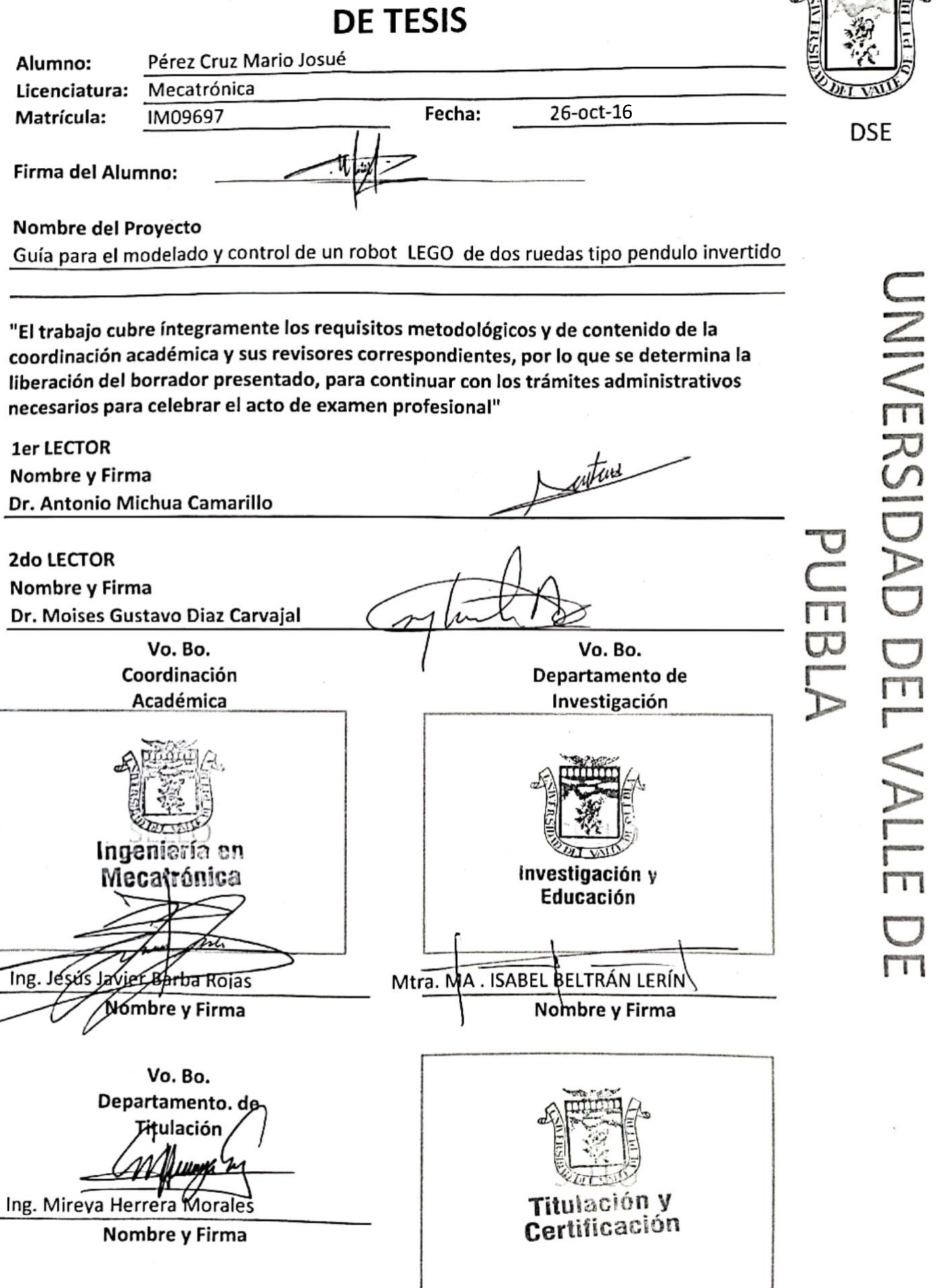

Agradecimientos.

A mi madre Claudia Cruz Aguilar, por su amor, trabajo y sacrificio en todos estos años, por mostrarme con su ejemplo a caminar del lado correcto. Inculcándome buenos hábitos y valores, los cuales me han ayudado a salir adelante ante la adversidad.

A mi padre Mario Pérez Sánchez, por enseñarme a nunca darme por vencido y a perseverar para alcanzar mis metas dando siempre lo mejor de mí.

A mi hermana Lisbeth Citlalli Pérez Cruz, por ser una gran hermana mayor, apoyándome incondicionalmente compartiendo buenos y malos momentos, quien con su fortaleza y palabras de aliento siempre me motiva a ser mejor día a día.

A mis amigos, Benjamín López y Giovanni Ortega quienes fueron un soporte emocional durante el tiempo de redacción de esta tesis y durante nuestra formación profesional haciendo de ella una experiencia muy grata.

A mis maestros, M.C. Rodrigo Parodi y M.D.S. Eduardo Berra por su apoyo, sus conocimientos, paciencia y motivación, han sido parte fundamental en mi formación y en el desarrollo del presente trabajo de investigación.

Y finalmente, a todos aquellos familiares y amigos quienes aportaron de alguna u otra manera a la culminación de mis estudios.

#### Índice

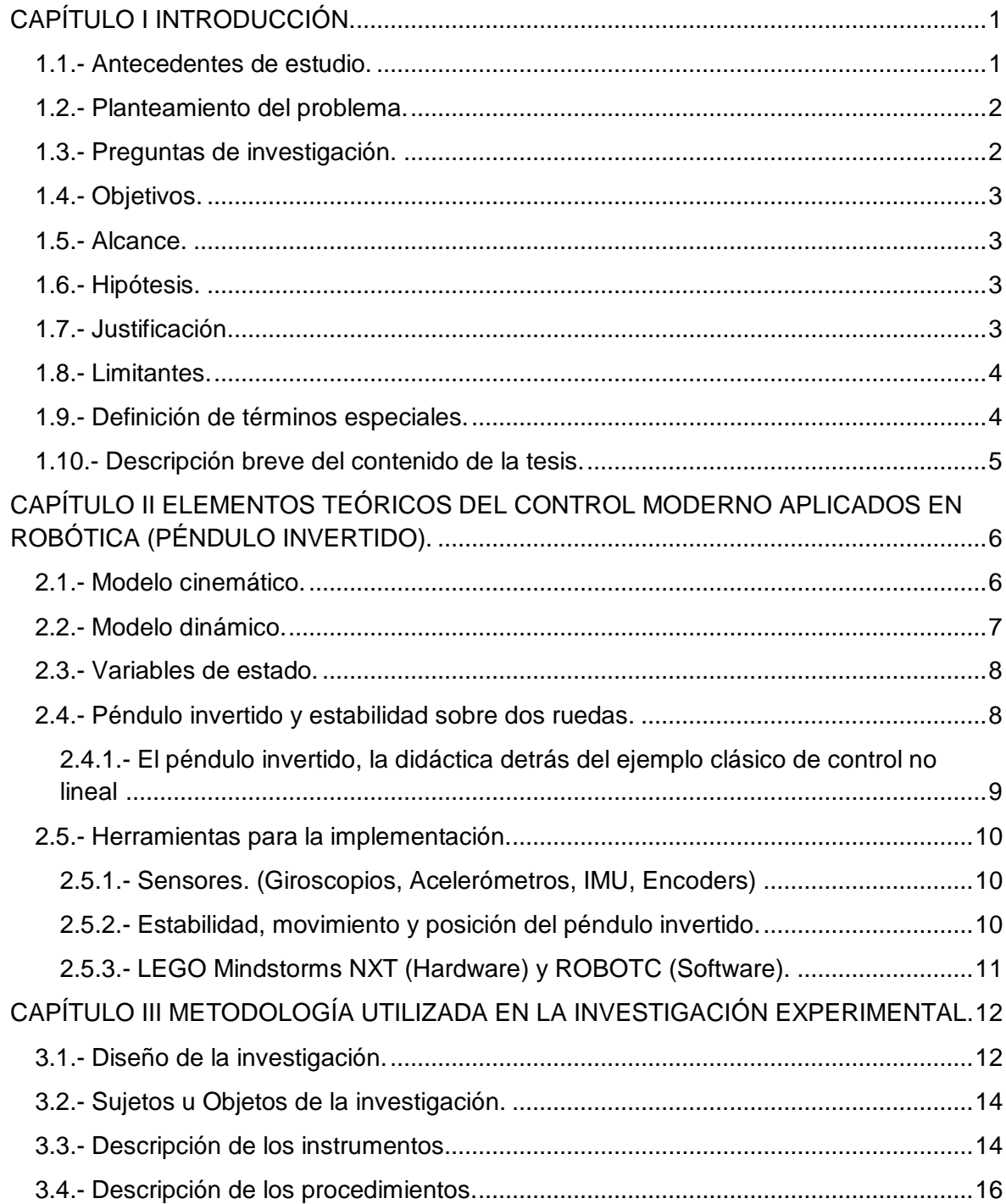

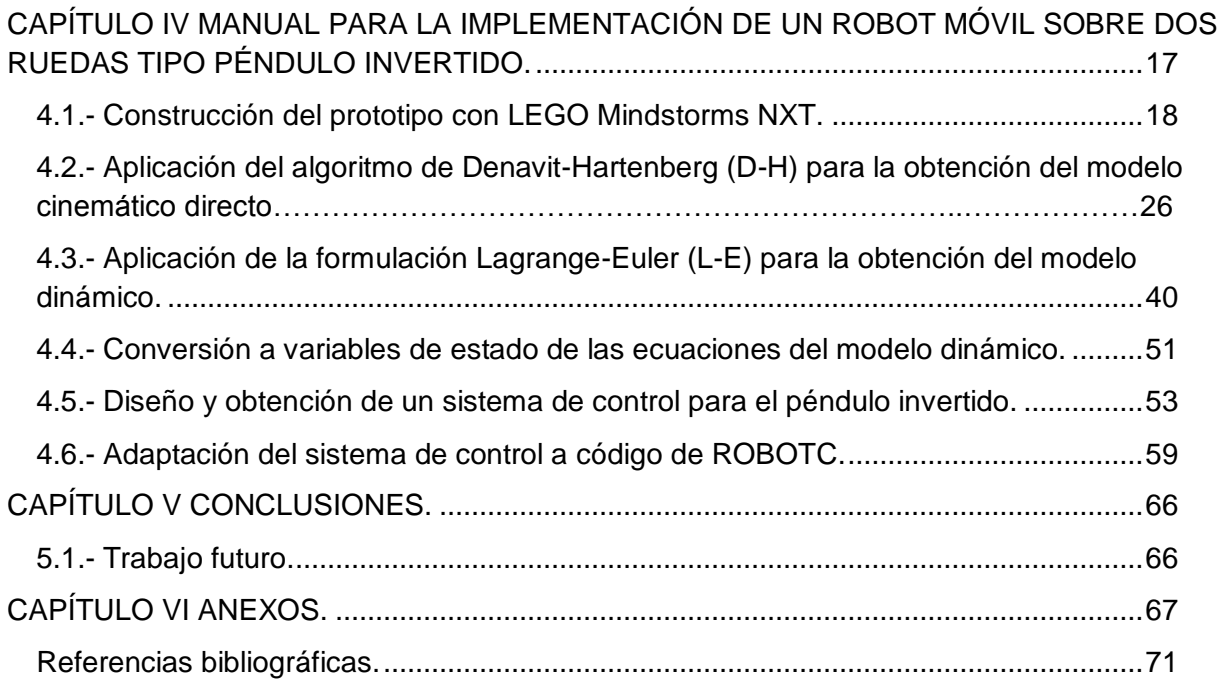

### **Índice de figuras**

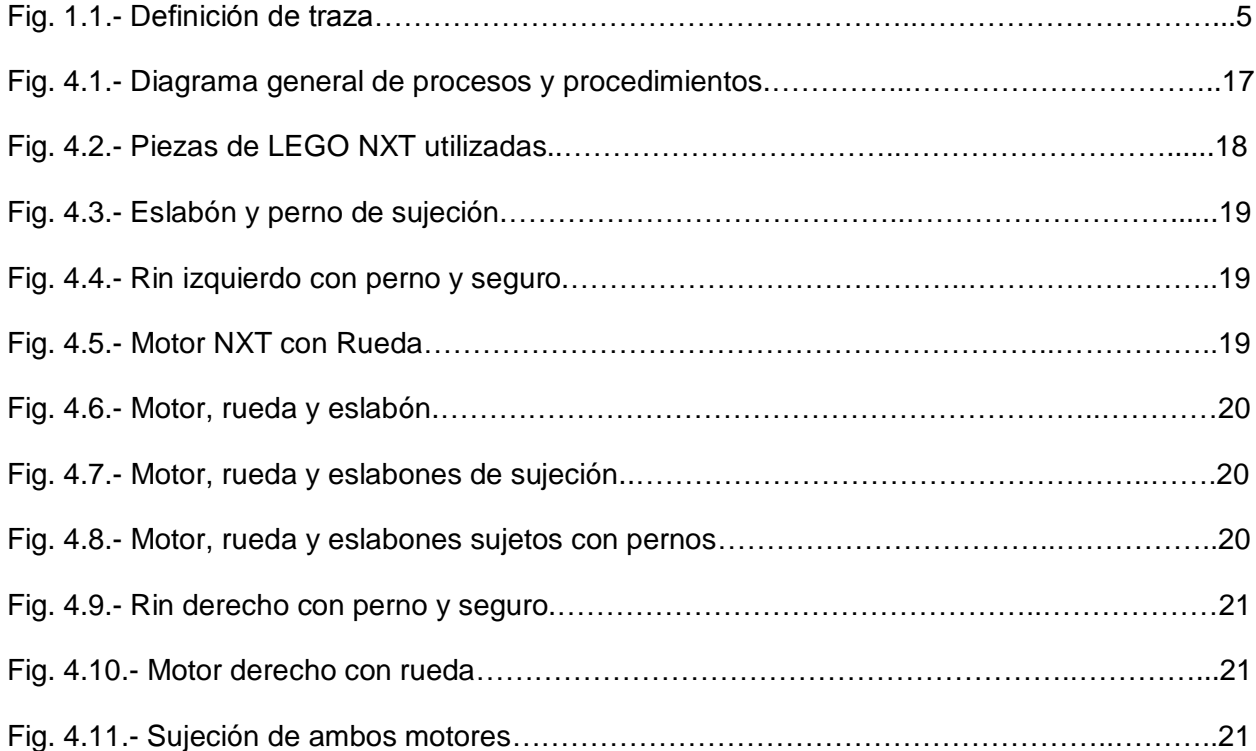

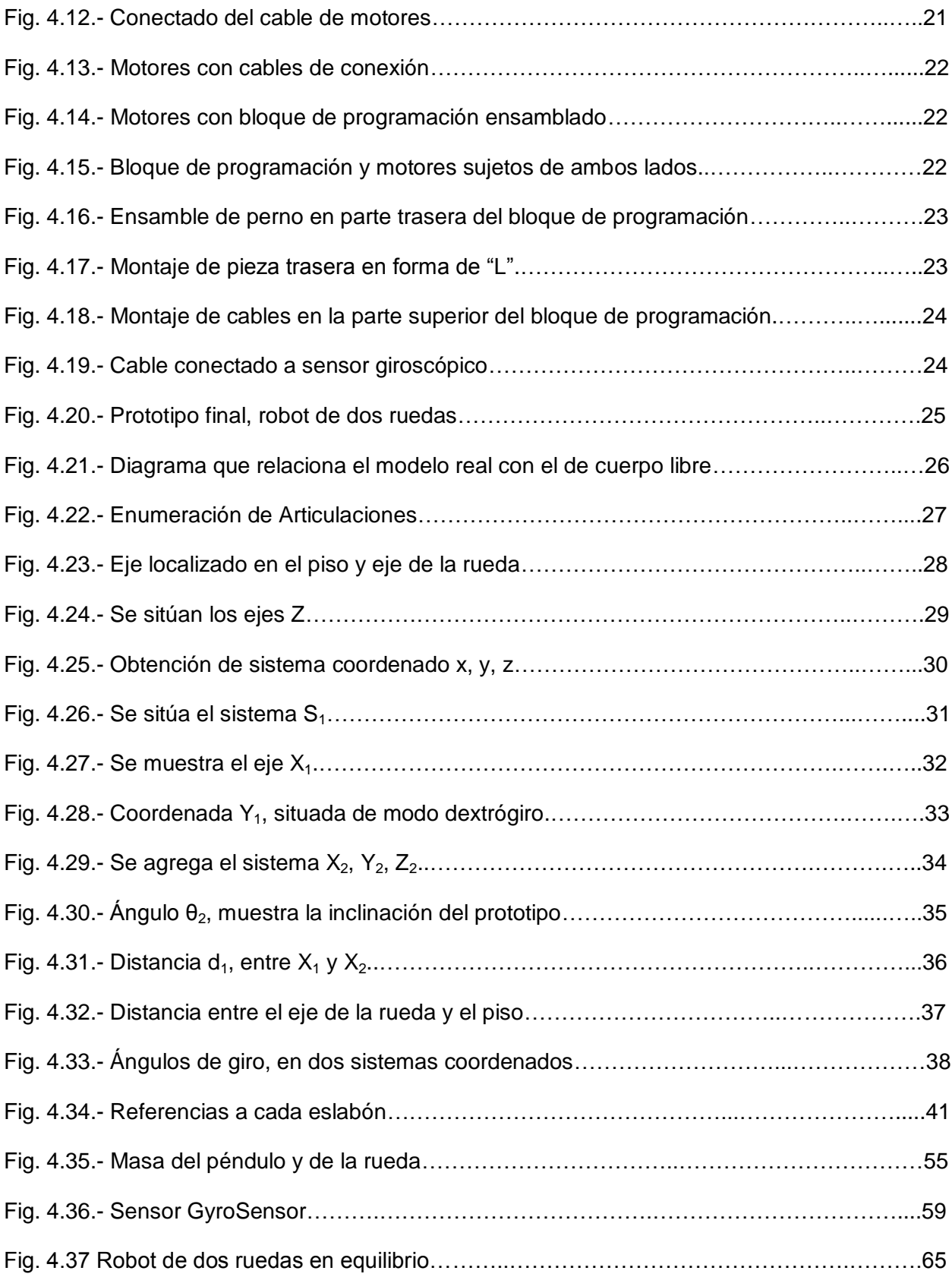

#### **Índice de Tablas**

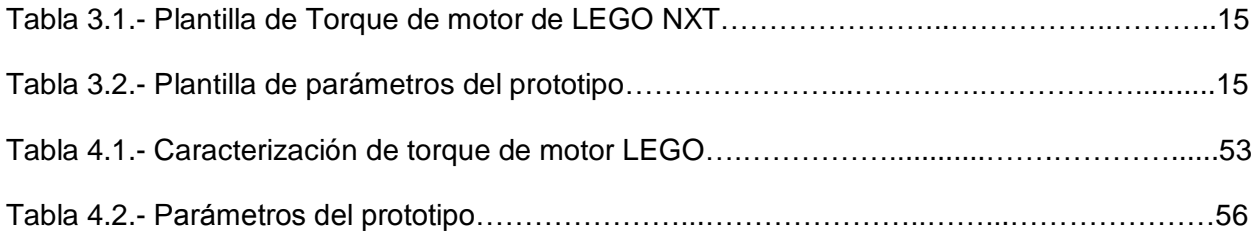

#### **Índice de Gráficas**

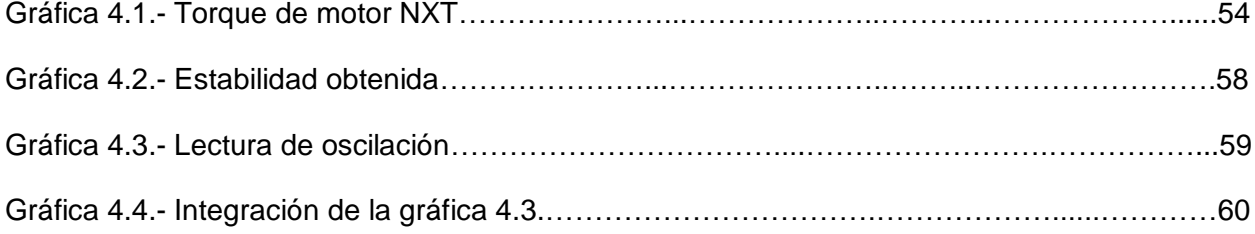

#### **CAPÍTULO I INTRODUCCIÓN.**

#### <span id="page-10-0"></span>**1.1.- Antecedentes de estudio.**

La idea de desarrollar los procesos y procedimientos necesarios para la construcción de un péndulo invertido aplicado en un Robot de dos ruedas mediante la plataforma LEGO surge ya que muchas veces el conocimiento dentro de ésta área se limita a la teoría sin tomar en cuenta la práctica, más que por falta de conocimiento, por falta de tiempo ya que el simple análisis del sistema (péndulo invertido) implica dedicar varias sesiones.

El péndulo invertido es un tema clásico dentro de la teoría de control y de la robótica, ha sido tratado de diversas formas por varios autores en muchas partes del mundo, sin embargo los métodos utilizados para la implementación difieren entre uno y otro.

Los autores Martínez, Guerrero y Pérez, en su artículo *"Diseño de un sistema de péndulo invertido sobre plataforma LEGO Mindstorms NXT, controlado mediante MATLAB",* abordan el tema desde la perspectiva de tener un controlador a base del software MatLab, el programa de computadora MatLab, basa sus procesos en matrices como bien lo dice su nombre en inglés Matrix Laboratory, la investigación a realizar no descarta el uso de éste software sin embargo no pretende usar dicho programa como controlador ya que el procesamiento de datos necesita ser en tiempo real para lograr el correcto control del sistema.

Ismael, en su tesis de titulación en Ingeniería técnica industrial, especialidad en Electrónica Industrial "Diseño y control de un prototipo carro-péndulo basado en LEGO Mindstorms NXT", muestra el modelo cinemático de su prototipo, también detalla cada uno de los pasos a seguir, el modelo cinemático es una de las piezas elementales pero no conforman el todo del proyecto, la parte dinámica y de control quedan implícitas lo que dificulta la comprensión en las personas que no están tan involucradas con el tema. Ésta tesis se fundamenta en el trabajo desarrollado anteriormente sobre el "Estudio de las posibilidades didácticas en Ingeniería de control del LEGO Mindstorms NXT", el tema se liga con el mío ya que ambos tienen como propósito un aporte didáctico capaz de facilitar el aprendizaje en la comunidad estudiantil de la Institución (Universidad del Valle de Puebla).

Hay diversas maneras de poder implementar el sistema de péndulo invertido, una de las maneras poco comunes y bastante ambiciosa es la desarrollada en el Instituto Politécnico Nacional (IPN), por el Ingeniero Octavio Gutiérrez Frías titulado "Estabilización del péndulo invertido sobre dos ruedas mediante el método de Lyapunov", éste método al igual que otros como pueden ser el método de lógica difusa, método de las cajas (Boxes method), modelo en modo deslizante así como otros más como las simulaciones en tiempo real fundamentan todo el camino recorrido en el tema del péndulo invertido pues éste es un buen tema al cuál aportar ese conocimiento necesario para que sea accesible a cualquier interesado sin tener que estar tan familiarizado con los conceptos.

#### <span id="page-11-0"></span>**1.2.- Planteamiento del problema.**

El péndulo invertido es una cuestión común dentro de la teoría de control y de la robótica el cual sirve para experimentar los conceptos de periodo y gravedad, está constituido por una barra rígida con una masa conocida al extremo la cual se pone de manera vertical e inversa al péndulo común que poseen los relojes con péndulo (Olfa Boubaker, 2013).

El sistema de péndulo invertido es aparentemente inestable lo cual lo convierte en un ejemplo clásico para el control automático y tiene como objetivo controlar el movimiento de ésta masa de modo que pueda permanecer vertical aun con algún factor externo perturbándolo (Cárdenas, 2009, 6).

El inconveniente es que por ser un tema muy amplio, no es posible materializar la teoría explicada en las aulas en un prototipo y por tanto el aprendizaje en los alumnos de la Universidad se ve disminuido, los docentes requieren tener un conocimiento amplio de todos los elementos que se necesitan para lograr el control eficiente en éste sistema y aunque existen muchas fuentes bibliográficas que lo abordan, suelen saltarse pasos esenciales ya que al redactarlas, los autores infieren que existe un conocimiento previo del tema o bien solo citan fuentes de donde se puede extraer información para comprender el tema, por lo que un problema de éste tipo se vuelve muy complejo de entender para personas que se interesan en él.

Para poder materializar un prototipo como éste el docente o alumno debe estar muy familiarizado con el tema ya que su comprensión total involucra física, mecánica, matemáticas, y por su puesto control donde el panorama necesario de conocimientos es aún más amplio.

#### <span id="page-11-1"></span>**1.3.- Preguntas de investigación.**

Pregunta rectora:

¿Cuáles son los procesos y procedimientos necesarios para implementar el modelado cinemático y control de un Robot de dos ruedas mediante péndulo invertido con la plataforma LEGO Mindstorms NXT en la Universidad del Valle De Puebla? (2013).

Preguntas particulares:

1.- ¿Cuáles son los pasos para poder obtener el modelo cinemático del Robot con péndulo invertido con el algoritmo de "Denavit-Hartenberg"? (2013)

2.- ¿Cuáles son los elementos que integran el modelo dinámico del Robot, a través de "Lagrange-Euler"? (2013)

3.- ¿Qué elementos se requieren para poder controlar un Robot de dos ruedas mediante péndulo invertido con variables de estado (ubicación de polos)? (2013)

4.- ¿Dónde se puede implementar y verificar el algoritmo de control del Robot? (2013)

5.- ¿Cómo se puede reproducir el comportamiento estable de un Robot de dos ruedas mediante péndulo invertido con la plataforma LEGO Mindstorms NXT en la Universidad del Valle de Puebla? (2013)

#### <span id="page-12-0"></span>**1.4.- Objetivos. Objetivo general.**

Implementar los procesos y procedimientos para el modelado cinemático y control de un Robot de dos ruedas mediante péndulo invertido con la plataforma LEGO Mindstorms NXT en la Universidad del Valle de Puebla. (2013)

#### **Objetivos específicos.**

1.- Aplicar el algoritmo de "Denavit-Hartenberg" para obtener el modelo cinemático del Robot.

2.- Solucionar la formulación Lagrange-Euler que define el modelo dinámico del Robot.

3.- Definir el sistema de control mediante variables de estado y el método del *lugar de las raíces*.

4.- Implementar el algoritmo de control con el software MATLAB y ROBOTC en la Universidad del Valle de Puebla.

5.- Explicar los procesos y procedimientos para la reproducción del péndulo invertido con la plataforma LEGO Mindstorms NXT.

#### <span id="page-12-1"></span>**1.5.- Alcance.**

El alcance del estudio es explicativo ya que se basa en la conjunción detallada de procesos y procedimientos necesarios para describir el funcionamiento del péndulo invertido montado en un Robot de dos ruedas con la plataforma LEGO Mindstorms NXT, las causas del fenómeno de equilibrio vertical del péndulo invertido definen la variable dependiente, mientras que la explicación del porqué ocurre dicho fenómeno al involucrar el ángulo de inclinación, la derivada del mismo así como la posición de la plataforma y la derivada de superficie nos llevan a las variables independientes que definen la conducta del sistema para así lograr su reproducción mediante el mismo contexto y situación.

#### <span id="page-12-2"></span>**1.6.- Hipótesis.**

Si se obtiene el modelo cinemático y dinámico mediante los métodos de Denavit-Hartenberg, Lagrange-Euler respectivamente, las variables de estado y el algoritmo de control, se puede controlar un Robot de dos ruedas mediante péndulo invertido con la plataforma LEGO Mindstorms NXT en la Universidad del Valle de Puebla. (2013)

#### <span id="page-12-3"></span>**1.7.- Justificación.**

Por medio de ésta investigación, se pretende facilitar el aprendizaje en los alumnos de Ingeniería de la Universidad del Valle de Puebla, específicamente en la materia de teoría de control con el tema de péndulo invertido, ya que si bien, existen muchos trabajos (Boubaker, Martínez, Guerrero, Pérez, Sánchez, Iñaki) que abordan éste tema incluso bajo la misma plataforma (LEGO Mindstorms NXT), no ofrecen el modelo de control o cinemático en su totalidad.

Dentro de la Universidad, se cuenta con la plataforma de robótica educativa LEGO Mindstorms NXT la cual permite llevar a cabo experimentos de péndulo invertido y de éste modo aprovecharla como una gran herramienta didáctica, sin embargo como ya se mencionó, al no contar con una compilación de procesos y procedimientos necesarios para el desarrollo de éste sistema, no se utiliza ni aprovecha la plataforma para éste fin.

Ésta conjunción de conceptos implica que la persona interesada en el tema, no tiene que buscar en diversas fuentes para desarrollar un sistema de péndulo invertido, simplifica la búsqueda a una sola fuente que contiene el paso a paso de los procesos a seguir de manera precisa, confiable y demostrable en cada una de las partes que componen el sistema ya que en las existentes actualmente solo se plantean los modelos y procesos sin explicar cómo se llegan a ellos.

La sistematización detallada, nos daría la pauta necesaria para la mejor comprensión del tema así como la implementación de un sistema de éste tipo con conocimientos básicos; es decir sin tener que estar muy familiarizado con el área.

La investigación resulta conveniente para los docentes de la Universidad, logra en ellos la comprensión total del tema en poco tiempo para así poder transmitir éste conocimiento a los alumnos y llegar a la implementación de un péndulo invertido al beneficiar a ambas partes de modo conjunto ya que los lleva paso a paso por cada uno de los procedimientos necesarios. Con lo que se llena el vacío existente en la forma de transmitir el conocimiento.

#### <span id="page-13-0"></span>**1.8.- Limitantes.**

La investigación presente, queda limitada por la infraestructura que se tiene dentro de la Universidad del Valle de Puebla, la cual no ofrece algún sistema o máquina capaz de ser utilizada para medir ciertos parámetros necesarios como lo son la inercia y la fricción de manera directa.

#### <span id="page-13-1"></span>**1.9.- Definición de términos especiales.**

1.- Péndulo invertido: Es un sistema mecánico que "está constituido por una barra rígida con una masa conocida al extremo la cual se pone de manera vertical e inversa al péndulo común que poseen los relojes con péndulo". (Olfa Boubaker, 2013)

2.- LEGO Mindstorms NXT: Kit de robótica educativa fabricado por la empresa LEGO. (www.mindstorms.lego.com)

3.- Algoritmo de Denavit-Hartenberg: Serie de pasos que permiten obtener el modelo cinemático directo de un Robot. (Barrientos, 2007, 97)

4.- Formulación Lagrange-Euler: Permite definir las ecuaciones de movimiento general en un Robot. (Fu, 2009, 87)

5.- Traza: En álgebra lineal, la traza está definida como la suma de los elementos de la diagonal principal, podemos apreciar este concepto en el siguiente diagrama.

Si A es una matriz cuadrada:

$$
A = \begin{pmatrix} a_{11} & a_{12} & a_{13} & a_{14} \\ a_{21} & a_{22} & a_{23} & a_{24} \\ a_{31} & a_{32} & a_{33} & a_{34} \\ a_{41} & a_{42} & a_{43} & a_{44} \end{pmatrix}
$$

$$
\text{tr}\,A = a_{11} + a_{22} + a_{33} + a_{44}
$$

**Fig. 1.1.-** Definición de traza (Drini, 2008).

6.- Efecto Coriolis: Se puede describir como aquel que presenta un objeto al tener movimiento de traslación así como de rotación, ambos al mismo tiempo.

7.- Variable de estado: magnitud física macroscópica que caracteriza el estado de un sistema en equilibrio. (Ogata, 2003, 71)

8.- Polos: En una función de transferencia, las raíces del denominador son llamadas polos. (www.plantscontrol.blogspot.mx/2012/02/6\_2149.html)

9.- ROBOTC: Lenguaje de programación utilizado para la programación de Robots. (www.robotc.mx/sobre-robotc.html)

#### <span id="page-14-0"></span>**1.10.- Descripción breve del contenido de la tesis.**

Dentro del capítulo I, se mencionan documentos relevantes relacionados con la investigación desarrollada, los cuales nos permiten saber de qué manera se ha tratado la temática que se presenta y de éste modo tener un punto de partida y comparación, de igual manera se plantea la problemática a resolver aterrizándola a la Universidad del Valle de Puebla de manera específica, se enlistan objetivos, se plantea una hipótesis tentativa y la razón de peso por la cual se decidió llevar a cabo la investigación y por tanto la viabilidad de la misma con las limitantes encontradas en el proceso.

El capítulo II, describe y ejemplifica cada uno de los conceptos teóricos necesarios para la investigación, conceptos físicos así como algoritmos, formulaciones matemáticas, el uso de la plataforma LEGO Mindstorms NXT como herramienta didáctica y el software a utilizar en los distintos procesos.

Los métodos de investigación se presentan en el capítulo III, se hace énfasis en la detección de los objetos a investigar, así como en la elaboración de instrumentos que permitan analizar el fenómeno en cuestión para manipularlo de manera práctica y adecuada.

La implementación del robot móvil sobre dos ruedas se muestra en el capítulo IV, se pone en evidencia el armado paso a paso del prototipo, se muestran los algoritmos matemáticos aplicados, hasta la obtención de un sistema de control y su adaptación a un lenguaje de programación capaz de ser utilizado con el kit de robótica Lego.

Las conclusiones de la investigación constituyen el capítulo V, abordado el tema de tesis planteado, se analizan los resultados y como consecuencia se da un juicio sobre lo obtenido.

Como último apartado de éste trabajo, se agregan en el capítulo VI los códigos desarrollados en cada sección del estudio mostrado.

#### <span id="page-15-0"></span>**CAPÍTULO II ELEMENTOS TEÓRICOS DEL CONTROL MODERNO APLICADOS EN ROBÓTICA (PÉNDULO INVERTIDO).**

#### <span id="page-15-1"></span>**2.1.- Modelo cinemático.**

Al hablar de la cinemática de un robot, se da a entender que se trata de la "descripción analítica del movimiento espacial del robot como una función del tiempo, y en particular por las relaciones entre la posición y la orientación del extremo final del robot con los valores que toman sus coordenadas articulares" (Ogata, 1998, 93). Es decir, para lograr ubicar al robot en una posición específica deseada, es necesario conocer los ángulos a los que hay que mover sus articulaciones o en sentido inverso, si se conocen los valores de dichos ángulos, se puede calcular cuál será la posición del elemento final del robot, éstos dos planteamientos dan lugar a la cinemática directa y a la cinemática inversa.

Ampliar éstos planteamientos puede ser muy complejo e incluso su representación se torna tediosa si nos referimos a ellos con matrices de transformación homogénea. En un sentido práctico podemos definir cada planteamiento como se muestra a continuación:

Problema cinemático directo: Sabemos cuáles son los valores de cada una de las coordenadas articulares, así como también los parámetros geométricos del robot, entonces podemos calcular la ubicación en el espacio del elemento final del mismo.

Problema cinemático inverso: Conocemos la ubicación espacial del elemento final del robot y los parámetros geométricos del mismo, entonces podemos calcular cuales deben ser los valores de las coordenadas articulares para adoptar la ubicación deseada.

Aunque existen diversos métodos para dar solución a éstos dos planteamientos, la solución estándar y sistematizada lleva el nombre de *Método de Denavit-Hartenberg* o método DH en honor a Jacques Denavit y Richard Hartenberg respectivamente, quienes introdujeron éstos parámetros o serie de pasos en 1955, los cuales permiten representar en el espacio geométrico los elementos cinemáticos de un robot, en función de un sistema de referencia constante, lo cual simplifica el problema cinemático directo a una matriz de transformación homogénea de 4X4. "Este método utiliza una matriz de transformación homogénea para describir la relación espacial entre dos elementos rígidos adyacentes, reduciéndose el problema cinemático directo a encontrar una matriz de transformación homogénea que relacione la localización espacial del extremo del robot con respecto al sistema de coordenadas de su base" (Barrientos, 2007, 93).

La serie de pasos para obtener los parámetros DH si bien hay que leerlos más de una vez para poder lograr un correcto entendimiento de ellos, nos llevan a la obtención de las matrices de transformación homogénea que describen la cinemática del Robot, dichos pasos se describen detalladamente en los anexos.

#### <span id="page-16-0"></span>**2.2.- Modelo dinámico.**

Se refiere a formulaciones matemáticas mediante las cuales se puede describir el movimiento del Robot, éstas están representadas por medio de ecuaciones, el planteamiento correcto de dichas ecuaciones lleva a la obtención de la conducta deseada y por tanto un buen control en el sistema implementado. El modelo dinámico de un robot se obtiene mediante leyes físicas tales como las leyes de Newton y las de Lagrange "esto conduce al desarrollo de las ecuaciones de movimiento dinámico para las diversas articulaciones en términos de los parámetros geométricos e inerciales de los elementos" (Fu, 2009, 85). Esto permite utilizar el planteamiento sistematizado Lagrange-Euler para obtener el modelo dinámico del robot.

La utilización de éste método parte de la simplificación que se produce al utilizar el modelo DH antes descrito para obtener el modelo cinemático del robot, así se describe el desplazamiento espacial entre los sistemas de coordenadas con el modelo DH y las ecuaciones Lagrangianas para la dinámica, éstos dos métodos resultan en una descripción algorítmica y compacta del sistema.

En algunos textos se hace hincapié en que "la ineficacia de las ecuaciones de movimiento de Lagrange-Euler surge parcialmente de las matrices homogéneas 4x4 que describen la cadena cinemática" realzan la efectividad de Newton-Euler que "se basa en la formulación vectorial y en su naturaleza recursiva" (Fu, 2009, 87), aunque también puntualizan que la naturaleza recursiva destruye la estructura del modelo dinámico.

Fu, hace también pequeñas comparaciones con otras variantes de Euler y Lagrange, las cuales ayudan y potencializan alguna parte del proceso de obtención de las ecuaciones pero en un sentido directamente proporcional vuelven pobre y destructiva la esencia básica de los modelos.

Otra ventaja considerable al utilizar ambos métodos en conjunto, es que el modelo dinámico mediante la formulación Lagrange-Euler parte de la matriz de transformación homogénea del método DH, lo que facilita y reduce notablemente los cálculos.

Ecuación Lagrange-Euler:

$$
\frac{d}{dt}\left(\frac{\partial L}{\partial \dot{q}_l}\right) - \frac{\partial L}{\partial \dot{q}_l} = \tau i \qquad i = 1, 2, \dots, n
$$

Donde:

 $L$ : Función Lagrangiana = energía cinética (K) – energía potencial (P).

- : Energía cinética total.
- : Energía potencial total.
- : Coordenada generalizada.
- $\dot{q}$ . Primera derivada respecto al tiempo.
- $\tau i$ : Fuerza o par generalizado aplicado al sistema.

#### <span id="page-17-0"></span>**2.3.- Variables de estado.**

Para poder definir de manera adecuada lo que es una variable de estado, se define primero lo que es el estado para un sistema dinámico, un estado según Ogata," Es el conjunto más pequeño de variables de modo que el conocimiento de estas…, determina por completo el comportamiento del sistema para cualquier tiempo" (2003, 70).

A modo de describir un estado para nuestro objeto de estudio se agregan las palabras "para un sistema dinámico", ya que el término estado también se puede ligar a otros sistemas que no sean físicos, como pueden ser, económicos, sociales, biológicos, etc.

Con la definición de estado, se describe lo que es una variable de estado y cómo se relaciona ésta con el control de nuestro sistema de péndulo invertido.

Una variable de estado se define de manera formal como, la menor cantidad de variables con las que se puede describir en su totalidad un sistema dinámico, lo cual empieza a relacionarse con el modelo dinámico mencionado con anterioridad, sin embargo la diferencia entre una variable algebraica común y una variable de estado radica en que una variable de estado no siempre necesita ser una cantidad medible ni tampoco observable físicamente. Tal flexibilidad en la elección de variables de estado da ventaja al trabajar con métodos de espacio de estados.

Por el otro lado de alguna manera, esa versatilidad es poco usada en la práctica ya que al llevar los cálculos a la práctica resulta siempre mejor tener magnitudes medibles con facilidad debido a que un sistema a lazo cerrado requiere que dichas variables de estado sean fáciles de manejar así como realimentar.

#### <span id="page-17-1"></span>**2.4.- Péndulo invertido y estabilidad sobre dos ruedas.**

Para un mejor entendimiento podemos empezar con la descripción del péndulo en un reloj, el cual se mueve de un lado a otro perpetuamente para que el reloj funcione. El péndulo en un reloj es una barra rígida que en uno de sus extremos presenta una masa constante y por el otro tiene la libertad de oscilar en un punto de apoyo.

Sabido lo anterior, podemos definir el péndulo invertido como un sistema donde en lugar de estar en oscilación con el peso hacia abajo como en un reloj de péndulo, la masa se ubica en la parte superior, lo que da lugar al problema de mantener esa masa en una posición vertical de modo que el péndulo invertido se mantenga en equilibrio aun si una perturbación externa trata de hacer que éste se desestabilice.

Para lograr dicha estabilidad, es decir, la posición vertical del péndulo invertido, se ocupa la configuración básica de dos ruedas las cuales deben estar dinámicamente en equilibrio; esto se logra al girar las ruedas en la dirección a la que cae la masa superior del péndulo. "if the wheels can be driven in such a way as to stay under the robot´s center of gravity, the robot remains balanced"\* (Anderson, 2013, 2).

Para hacer esto posible en un prototipo es necesario controlar el estado de dos variables fundamentales.

#### <span id="page-18-0"></span>**2.4.1.- El péndulo invertido, la didáctica detrás del ejemplo clásico de control no lineal.**

El péndulo invertido resulta ser un problema clásico estudiado en materias de teoría de control así como robótica, introducción a controladores y dinámica de sistemas, todo esto lleva a puntualizar el gran potencial que tiene como herramienta didáctica capaz de comprobar y evaluar conceptos de periodo, gravedad y metodologías de control.

Al estar directamente relacionado con la materia de teoría de control por mencionar una, su estudio refuerza conceptos que sin duda se encuentran dentro del plan de estudios de la materia mencionada como pueden ser lo sistemas de control a lazo abierto y lazo cerrado donde se destaca el segundo como el sistema necesario para la implementación del péndulo, incluso se puede recurrir a la construcción mecánica del prototipo donde se utilizan análisis de fuerzas y materiales así como las medidas permisibles para el correcto funcionamiento del sistema.

Al llevar éste conocimiento al plano de aprendizaje significativo que un alumno podría tener mediante el análisis y construcción de un sistema de éste tipo, nos da la idea que sin duda debe haber un entendimiento previo de diverso temas para así poder hacer la sinergia correcta de conceptos que aplicados de manera correcta impulsan al desarrollo de nuevas tecnologías lo cual permite el desarrollo personal del alumno, docente e institución educativa.

El péndulo invertido nos permite conjugar una amplia variedad de conceptos físicos, matemáticos, mecánicos, electrónicos y demás, incluso puede llevarse desde lo más básico y seguir con su desarrollo mientras el alumno avanza con sus créditos ya que los planes de estudio en Ingeniería permiten ese seguimiento de empezar de cero hasta la concepción de modelos complejos de control en los últimos semestres.

<sup>\*</sup>Si las ruedas pueden ser accionadas de una manera tal como para permanecer bajo el centro de gravedad del Robot, el Robot permanecerá equilibrado.

#### <span id="page-19-0"></span>**2.5.- Herramientas para la implementación.**

#### <span id="page-19-1"></span>**2.5.1.- Sensores. (Giroscopios, Acelerómetros, IMU, Encoders)**

Unidad de Medición Inercial (IMU).

Por sus siglas en inglés, (Inertial Measurement Unit) Unidad de medición inercial, es una tarjeta electrónica que permite medir variables físicas como son la velocidad, orientación y fuerzas gravitacionales involucradas en el control de un sinfín de sistemas por medio de acelerómetros y giroscopios, entre sus usos más comunes está el control de vehículos aéreos no tripulados, naves espaciales, satélites, etc. para éste caso, el control del péndulo invertido.

Ésta tarjeta electrónica proporciona cantidades y cambios de aceleración y orientación por medio de los cuales podemos controlar el comportamiento de nuestro sistema de péndulo en cualquier instante de tiempo.

Codificadores de eje o Enconders.

Son sistemas electromecánicos situados comúnmente en motores, los cuales convierten la posición angular de un eje a un código digital, lo que permite saber que tanto ha girado el motor o en qué posición se encuentra.

#### <span id="page-19-2"></span>**2.5.2.- Estabilidad, movimiento y posición del péndulo invertido.**

Ya se definieron las variables involucradas y necesarias para poder equilibrar el Robot de péndulo invertido sobre dos ruedas, no obstante es necesario definir cuatro parámetros para lograr la estabilidad en términos de movimiento y posición.

El primero es el ángulo de inclinación que en geometría analítica se define como ángulo de inclinación de una recta "el formado por la parte positiva del eje X y la recta, si ésta se considera dirigida hacia arriba" (Lehmann, 1989, 17), se puntualiza que la medición de ese ángulo se hace en un sentido levo rotatorio (al contrario de las agujas del reloj).

La velocidad angular es el segundo término necesario, se define como "La derivada del ángulo de inclinación con respecto al tiempo y que se representa con la letra griega omega" (Zabalza, 2010, 20) que para nuestro caso práctico, si se tiene el ángulo de inclinación basta con obtener su primer derivada para obtener el segundo término. Definida la posición de nuestro sistema, se define ahora el movimiento de las ruedas que forma parte de ese lazo cerrado de control en el sistema que naturalmente es un modelo no lineal, para esto se usan dos términos los cuales son la posición de la plataforma o superficie y nuevamente su primer derivada, la velocidad de la plataforma. Ambos van ligados con las variables descritas anteriormente que involucran directamente al par de ruedas movido por motores con su respectivo codificador.

Como se menciona, éstos cuatro parámetros trabajan en conjunto al mandar valores variantes en el tiempo que deben ser ajustados a modo de tener una estabilidad en el sistema en todo momento, a esto se le llama lazo cerrado, la existencia de una realimentación dentro de un sistema de control, o como lo define Ogata "Un sistema que mantiene una relación prescrita entre la salida y la entrada de referencia, comparándolas usando la diferencia como medio de control se denomina sistema de control realimentado, los sistemas de control realimentados, se denominan también, sistemas de control en lazo cerrado"(1998,6).

#### <span id="page-20-0"></span>**2.5.3.- LEGO Mindstorms NXT (Hardware) y ROBOTC (Software).**

La versión Mindstorms de la marca registrada LEGO, es una plataforma de Robótica educativa la cual puede ser adquirida en tiendas oficiales a un precio moderado, ésta plataforma está pensada para servir como base en proyectos de robótica para niños, sin embargo, ha demostrado tener mucho potencial para ser usada en la puesta en práctica de muchos conceptos a nivel Medio-Superior, Superior, e incluso posgrado. Esto se debe a que es un kit demasiado versátil con cientos de piezas que sirven para formar estructuras complejas así como implementar movimientos ya que cuenta con tres servomotores, sensores de diversos tipos como pueden ser de contacto, ultrasónicos, infrarrojos, de colores, de sonido, así como la gran incorporación de sensores como giroscopios o acelerómetros lo que permite desarrollar sistemas muy complejos que pueden ser utilizados como herramientas para estudiantes y docentes.

Ésta plataforma cuenta también con un bloque o ladrillo que cumple el papel de ser el cerebro para cada una de las operaciones que se quieran realizar con la estructura, dicho ladrillo está integrado a un software de programación propio con una interfaz bastante gráfica de bloques prediseñados para unirse hasta lograr el objetivo planteado o la tarea a realizar. Y aunque su programación nativa no tiene muchas limitantes, se han desarrollado otros métodos de programación para dicho kit, como pueden ser el lenguaje C# y ROBOTC, ambos basados en el lenguaje de programación C, el primero originalmente pensado para manejar programación basada en objetos y el segundo para programar Robots educativos en general, ambos lenguajes permiten manejar todos los recursos de LEGO Mindstorms, incluso el software ROBOTC permite un manejo más natural y entendible ya que la programación adopta muchas de las palabras reservadas para C, tales como pueden ser la definición de variables así como los ciclos o bucles.

#### <span id="page-21-0"></span>**CAPÍTULO III METODOLOGÍA UTILIZADA EN LA INVESTIGACIÓN EXPERIMENTAL.**

#### <span id="page-21-1"></span>**3.1.- Diseño de la investigación.**

#### Enfoque.

Se sabe que hay dos tipos de enfoques, de los cuales puede surgir uno más que es la utilización de los dos primeros, hablamos de los enfoques cualitativos y cuantitativos.

Ambos enfoques nos sirven para evaluar fenómenos, así como para suponer, probar, demostrar, observar ideas relacionadas con dichos fenómenos.

Las semejanzas entre los enfoques son varias, sin embargo tienen características que los hacen completamente distintos, "el enfoque cuantitativo, por lo común, se utiliza primero para contestar preguntas de investigación… se basa en métodos de recolección de datos sin medición numérica como las descripciones y las observaciones", mientras que el enfoque cuantitativo "usa la recolección de datos para probar hipótesis con base en la medición numérica y el análisis estadístico para establecer patrones de comportamiento" (Sampieri *et al*, 2003,10).

Al estudiar el comportamiento de un fenómeno en el área de robótica específicamente en el control de un robot, nos lleva directamente a utilizar el enfoque cuantitativo, el enfoque es deductivo e implica preguntas de investigación al igual que una hipótesis previamente elaborada, relaciones entre variables y la recolección de datos para su análisis correspondiente.

Diseño.

El diseño de la investigación tiene como fin cumplir con los objetivos planteados, por ende "contestar con las preguntas de investigación" (Sampieri *et al*, 1991,187), cada uno de los planes a seguir para contestar a esas interrogantes se fundamentan metodológicamente.

Lo anterior nos permite saber que no hay una sola opción en cuanto a los fundamentos, diversos diseños se aplican en relación a la investigación, si el diseño está bien concebido, "el producto último de un estudio (sus resultados) tendrá mayores posibilidades de ser válido" (Kerling, 1979).

La investigación tiene un diseño experimental categorizado en experimentos puros al citar la clasificación de Campbell y Stanley(1966), hay que entender lo que es un experimento definiéndolo como el realizar una acción para saber qué pasa, es decir, "tomar una acción y después observar las consecuencias"(Babbie,1979) o bien, si pasamos dicha definición a un estudio de investigación, "un experimento es en el que se manipulan deliberadamente una o más variables independientes para analizar las consecuencias de esa manipulación sobre una o más variables dependientes dentro de una situación de control para el investigador" (Sampieri *et al,*1991,188).

De ahí que un experimento puro sea la manipulación de variables independientes para ver sus efectos en la variable dependiente, ésta última es nuestro objeto de estudio, el péndulo invertido.

El primer requisito que se cumple para el diseño experimental de categoría experimento puro, es la manipulación intencional de las variables independientes, se remarca la palabra intencional como la conciencia de alterar o perturbar dicha variable, y como todo efecto, ésta variable tendrá repercusiones o efectos.

"La variable independiente… se considera como supuesta causa… y al efecto provocado por dicha causa se le denomina variable dependiente" (Sampieri *et al,* 1991,188).

La manera de seleccionar o diferenciar los dos tipos de variables resulta confuso si no se saben exactamente las características de cada una, podemos tener más de una variable independiente no hay una regla que establezca el número que debemos ocupar, todo está directamente ligado al tipo de investigación.

"Para que una variable pueda ser calificada como independiente se necesitan dos requerimientos: que varíe o sea manipulada y que ésta variación pueda controlarse" (Sampieri *et al,* 1991,188). Con lo anterior nos referimos a la manipulación siempre que se tenga el dominio sobre nuestra o nuestras variables, el mando, dirección, intervención y regulación.

Definido lo anterior se definen los tipos de variables de la investigación:

Variable dependiente:

"Control de un Robot de dos ruedas mediante péndulo invertido" (Objeto de estudio).

Variables independientes:

- 1.- Ángulo de inclinación del péndulo.
- 2.- Velocidad angular del péndulo.
- 3.- Posición del vehículo o plataforma.
- 4.- Velocidad del vehículo o plataforma.

De ésta forma se reafirma lo antes mencionado, cada una de las variables independientes afectan a la dependiente y por tanto manipularlas y perturbarlas de manera controlado en nuestro experimento permite conocer sus consecuencias, efectos y peculiaridades.

Las variables independientes se pueden manipular en distintos grados, donde el nivel mínimo de manipulación es de dos grados, también llamado "presencia ausencia de la variable independiente" (Sampieri *et al*, 1991,189). El concepto de presencia-ausencia lleva a la aparición de grupos en el experimento, uno de ellos será el que esté expuesto a la perturbación, es decir, será manipulado y el otro grupo no sufrirá perturbación alguna.

El grupo que fue perturbado es conocido como "grupo experimental", mientras que al grupo que no sufrió cambio alguno se le conoce como "grupo de control" (Sampieri *et al*, 1991,189).

Esto nos permite saber exactamente los efectos que tienen las perturbaciones en nuestra variable dependiente al tener un grupo de comparación (control) que brinda una referencia muy indispensable.

Para la investigación no se ocupa la manipulación en dos grados ya que no tiene las características necesarias para poder ser de utilidad a la hora de manipular las variables, por ello, se manipulan las variables en modalidades, "se exponen a los grupos experimentales a diferentes modalidades de ésta pero sin que ello implique cantidad" (Sampieri *et al*, 1991,191).

Ejemplificamos lo anterior con la segunda variable independiente, el modelo dinámico de un Robot se puede obtener mediante diversos métodos como pueden ser mediante ecuaciones de Newton, ecuaciones de Lagrange una mezcla de ambas Newton-Lagrange o bien Lagrange-Euler. Todos éstos métodos anteriores nos llevan al modelo dinámico de un Robot, pero todos tienes sus peculiaridades y por tanto reflejan diversos resultados a la hora de evaluar el control que se pretende obtener, de ésta forma vemos que las modalidades permiten obtener diversos resultados de manipulación para decidir cuál es la que ofrece el mejor desempeño apegados a nuestros objetivos.

#### Alcance.

El estudio es explicativo ya que se basa en la conjunción detallada de procesos y procedimientos necesarios para describir el funcionamiento del péndulo invertido montado en un Robot de dos ruedas con la plataforma LEGO Mindstorms NXT, se explica por qué ocurre dicho fenómeno al involucrar el ángulo de inclinación, la derivada del mismo así como la posición de la plataforma y la derivada de superficie, para así lograr la reproducción del fenómeno mediante el mismo contexto y situación.

#### <span id="page-23-0"></span>**3.2.- Sujetos u Objetos de la investigación.**

La investigación experimental se enfoca al uso de modelos matemáticos, métodos que permiten obtener el algoritmo de control del Robot, de igual manera se basa en el uso de programas computacionales en los cuales se inserta el algoritmo para ser evaluado con el fin de saber si es funcional.

Por tanto, en la investigación no es necesario el uso de sujetos, solo se utilizan objetos, ya que el objetivo es explicar los procesos y procedimientos necesarios para controlar un robot de dos ruedas mediante péndulo invertido, así como poder replicar dichos procesos bajo las mismas condiciones.

#### <span id="page-23-1"></span>**3.3.- Descripción de los instrumentos.**

Para poder comenzar con el análisis matemático de nuestro prototipo, es necesario obtener algunos datos con respecto al peso y torque del mismo por lo que se construyen tablas como instrumentos de la investigación.

Instrumento1.- Tabla de caracterización de torque de un motor LEGO Mindstorms NXT.

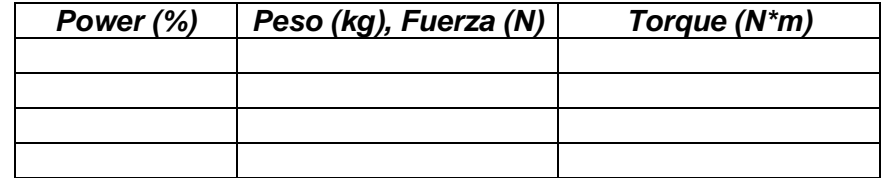

**Tabla 3.1.-** Plantilla de Torque de motor de Lego NXT.

De igual manera es necesario el cálculo de la fuerza del motor sin olvidar la distancia del eje del mismo, con respecto al suelo, lo cual está directamente relacionado con el radio de la rueda en nuestro prototipo y se calcula con las siguientes fórmulas y despejes:

$$
\tau = F * d \qquad ec. \quad 3.1
$$

Al despejar F:

$$
F = \frac{\tau}{d} \qquad ec. \quad 3.2
$$

Como los motores LEGO NXT son producidos bajo estrictas normas de caracterización y control, se supone que todos los motores son iguales, por lo que solo se realizan pruebas en uno solo.

Instrumento 2.- Tabla de parámetros del prototipo.

**Tabla 3.2.-** Plantilla de parámetros del prototipo.

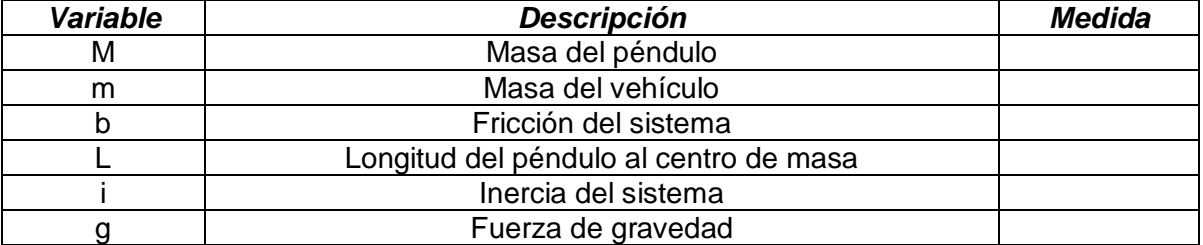

La fricción del sistema así como la inercia, se calculan con las siguientes fórmulas:

$$
I = m * d2 \t\tec. 3.3
$$

$$
b = \frac{F}{\dot{x}} \t\tec. 3.4
$$

Se observa que en la fórmula aparece el término de Fuerza y velocidad, la fuerza la podemos obtener de la tabla de caracterización antes mostrada, sin embargo la velocidad debe ser calculada mediante la siguiente fórmula.

$$
V = \frac{d}{t} \qquad \qquad ec. \quad 3.5
$$

Nota: Los elementos como la masa del péndulo y el vehículo se medirán con una báscula.

#### <span id="page-25-0"></span>**3.4.- Descripción de los procedimientos.**

El primer procedimiento necesario, es la construcción del Robot. Con el kit de Robótica educativa NXT Mindstorms de la compañía LEGO, se propone un prototipo de vehículo el cual consta de dos ruedas, dos motores, un cerebro electrónico, sensores y elementos de unión como pernos y barras.

Con el prototipo construido, se obtiene su modelo cinemático directo mediante el algoritmo de Denavit-Hartenberg, dicho modelo nos permite "determinar cuál es la posición y orientación del extremo final del robot, con respecto a un sistema de coordenadas que se toma como referencia" (Barrientos, 1997, 93).

El modelo cinemático directo da paso a la obtención del modelo dinámico, para el cual se recurre a la formulación Lagrange-Euler, la dinámica se encarga de relacionar las fuerzas que actúan sobre un cuerpo, por tanto el modelo dinámico "tiene como objetivo conocer la relación entre el movimiento del robot y las fuerzas implicadas en el mismo" (Barrientos, 1997, 131).

Hasta este punto, el prototipo robótico está definido cinemática y dinámicamente, sin embargo es necesario hacer una conversión de las ecuaciones antes obtenidas a variables de estado, las variables de estado "nos proporcionan la cantidad de información necesaria en un instante de tiempo para determinar de forma única el comportamiento de nuestro sistema".

Si conocemos las leyes que rigen el movimiento del robot así como su comportamiento para un instante de tiempo, podemos diseñar un sistema de control que nos permita manipular dicho comportamiento a voluntad, para mantener así al robot en una posición vertical, aun si se apoya únicamente en dos ruedas. El sistema de control se desarrolla con herramientas matemáticas implementadas en programas de computadora, para nuestro caso, se utiliza MATLAB.

Si nuestro sistema de control nos da una respuesta favorable, está resuelto el problema de estabilidad planteado, solo faltaría traducir nuestras respuestas a un lenguaje máquina que pueda ser interpretado por nuestro prototipo, para lo cual debemos implementar un código capaz de ser ejecutado desde el cerebro electrónico del Robot, se utiliza el Software de programación ROBOTC para elaborar dicho código.

#### <span id="page-26-0"></span>**CAPÍTULO IV MANUAL PARA LA IMPLEMENTACIÓN DE UN ROBOT MÓVIL SOBRE DOS RUEDAS TIPO PÉNDULO INVERTIDO.**

La implementación de éste sistema requiere tomar en cuenta muchos factores físicos así como seguir procesos y pasos específicos para lograr un resultado positivo.

Antes que nada, es necesario construir el prototipo robótico, para así obtener ecuaciones que describan su comportamiento, lo cual implica conocer las leyes que rigen su movimiento (cinemática) y cómo evoluciona dicho movimiento de acuerdo al tiempo (dinámica).

Una vez que se conoce dicho comportamiento, se elabora un sistema para poder controlarlo de modo que actúe a nuestra conveniencia con la finalidad de resolver el problema a atacar, en el caso de nuestro prototipo, el sistema de control debe ser capaz de mantener al robot en posición vertical sobre dos ruedas.

Para cerciorarnos que el sistema de control es adecuado debemos simular su comportamiento para lo cual nos apoyaremos del Software MATLAB y su gran capacidad de procesamiento matricial así como de sus herramientas matemáticas que nos facilitan los cálculos significativamente.

Las figuras que se presentan dentro de éste capítulo son propias del autor y fueron elaboradas para complementar gráficamente el contenido de esta tesis.

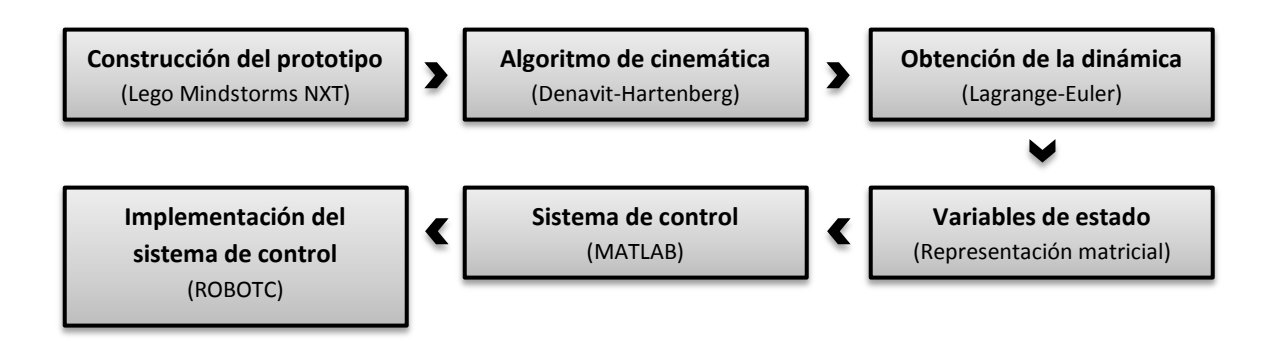

<span id="page-26-1"></span>**Fig. 4.1.-** Diagrama general de procesos y procedimientos.

#### **4.1.- Construcción del prototipo con LEGO Mindstorms NXT.**

El prototipo a implementar, se construye a partir de las piezas del kit de robótica educativa LEGO Mindstorms en su edición NXT, se decide utilizar dicho kit ya que se tiene en existencia dentro de la universidad, lo cual fundamenta la idea de poder utilizar la infraestructura existente en la escuela para el desarrollo de proyectos de robótica didáctica con aplicación de conocimientos teóricos vistos en clase.

Para poder ilustrar el contenido de ésta sección, se utiliza el Software *Lego Digital Designer* en su versión 4.2 el cual permite construir modelos virtuales de prototipos con la plataforma Lego.

A continuación se presentan las piezas necesarias así como los pasos a seguir en la construcción del robot de dos ruedas con péndulo invertido.

Piezas necesarias:

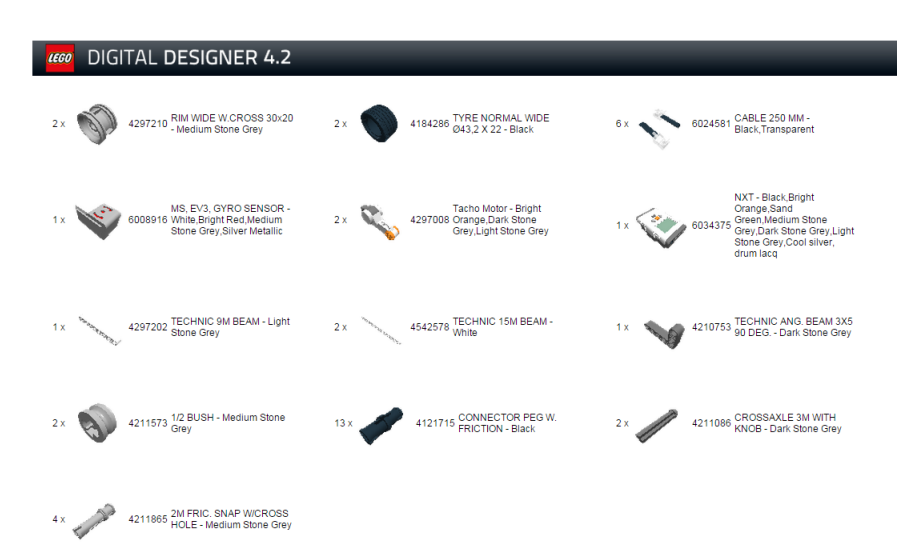

**Fig. 4.2.-** Piezas de Lego NXT utilizadas.

Pasos para la implementación del prototipo robótico:

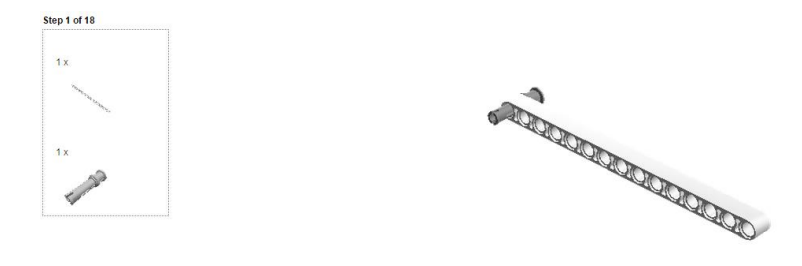

**Fig. 4.3.-** Eslabón y perno de sujeción.

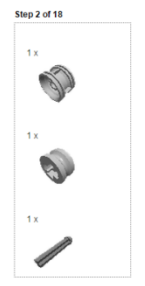

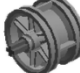

**Fig. 4.4.-** Rin izquierdo con perno y seguro.

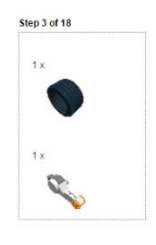

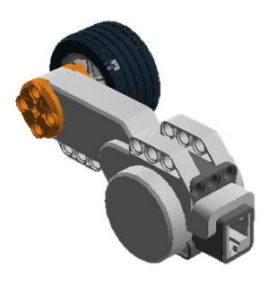

**Fig. 4.5.-** Motor NXT con Rueda.

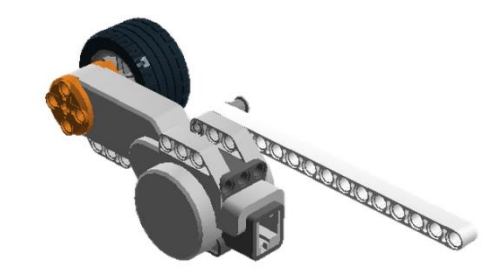

**Fig. 4.6.-** Motor, rueda y eslabón.

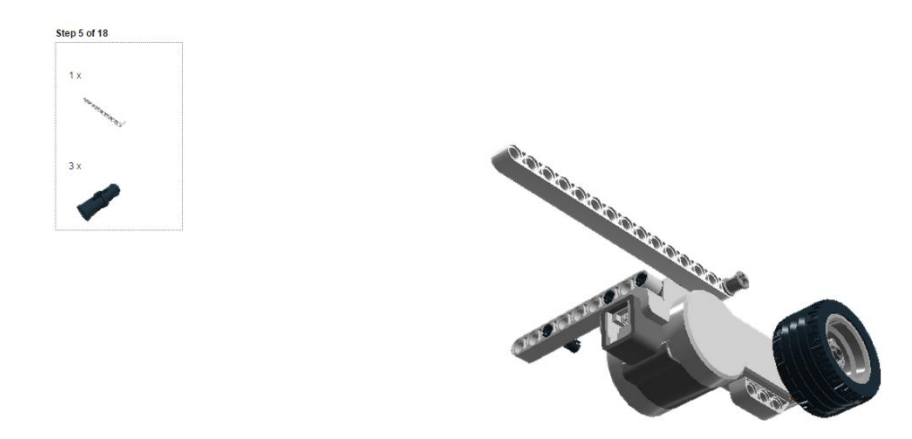

**Fig. 4.7.-** Motor, rueda y eslabones de sujeción.

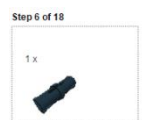

Step 4 of 18

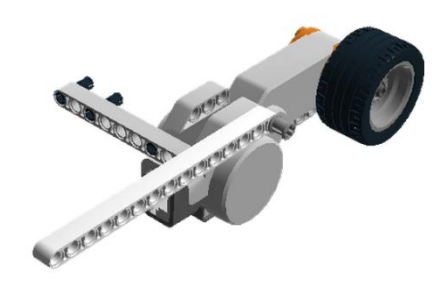

**Fig. 4.8.-** Motor, rueda y eslabones sujetos con pernos.

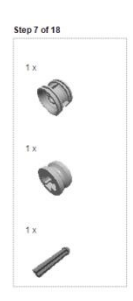

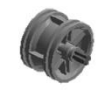

**Fig. 4.9.-** Rin derecho con perno y seguro.

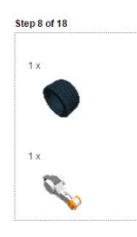

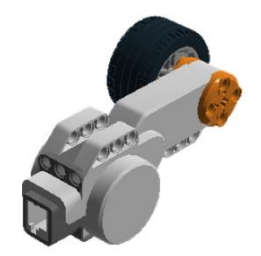

**Fig. 4.10.-** Motor derecho con rueda.

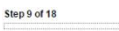

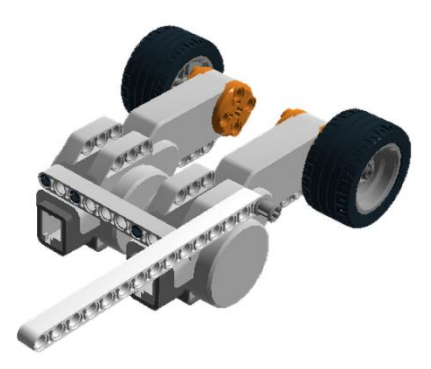

**Fig. 4.11.-** Sujeción de ambos motores.

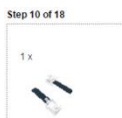

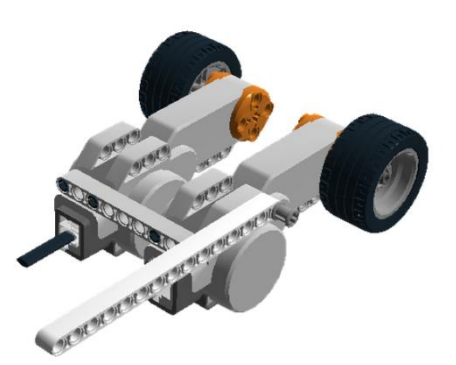

**Fig. 4.12.-** Conectado del cable de motores.

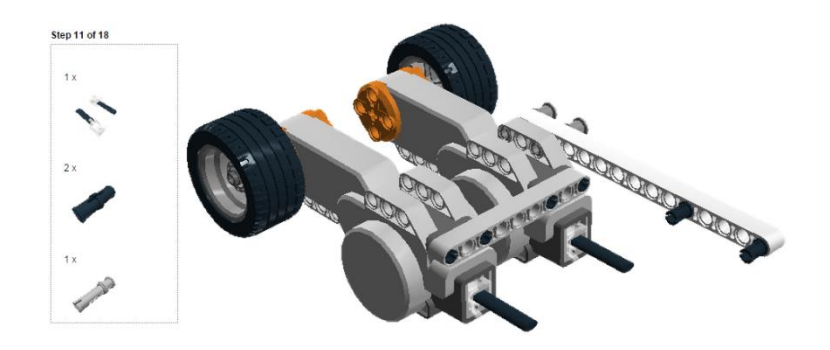

**Fig. 4.13.-** Motores con cables de conexión.

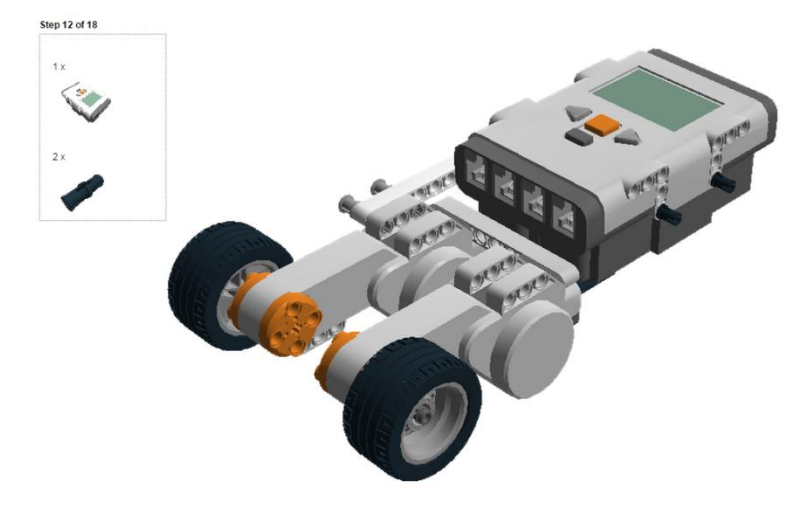

**Fig. 4.14.-** Motores con bloque de programación ensamblado.

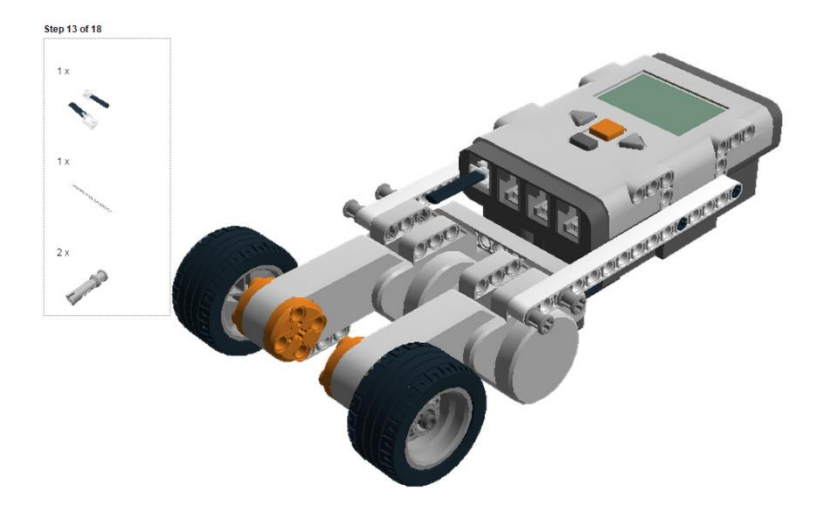

**Fig. 4.15.-** Bloque de programación y motores sujetos de ambos lados.

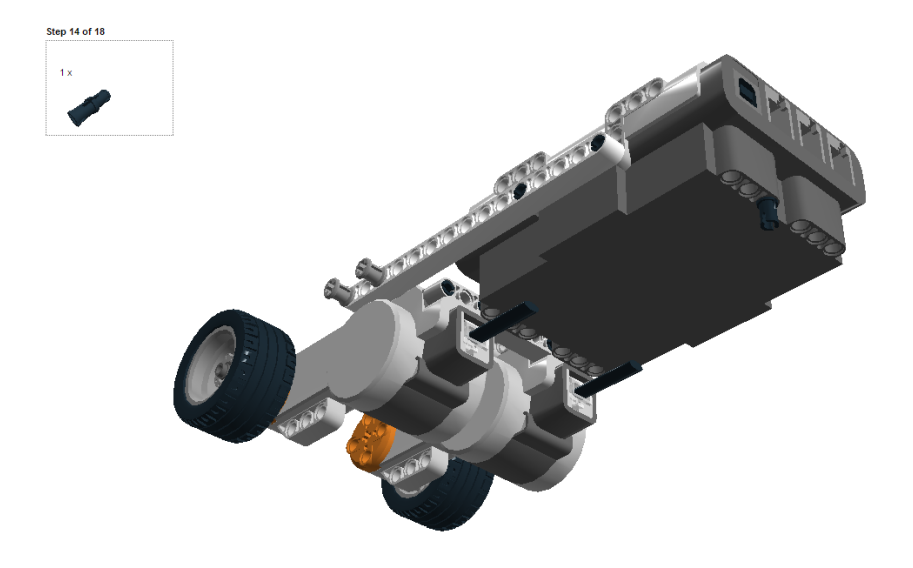

**Fig. 4.16.-** Ensamble de perno en parte trasera del bloque de programación.

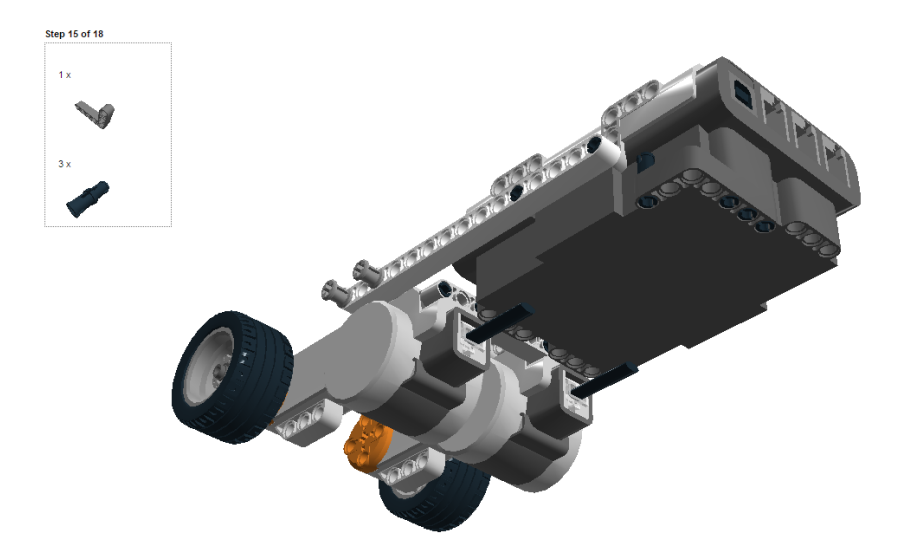

**Fig. 4.17.-** Montaje de pieza trasera en forma de "L".

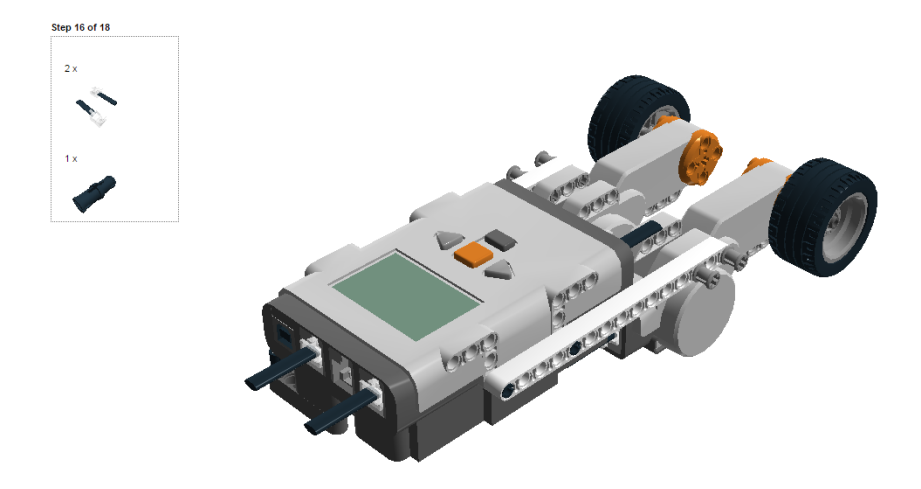

**Fig. 4.18.-** Montaje de cables en la parte superior del bloque de programación.

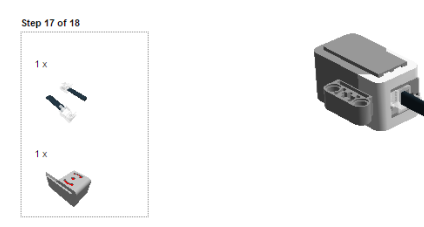

**Fig. 4.19.-** Cable conectado a sensor giroscópico.

Prototipo terminado:

<span id="page-34-0"></span>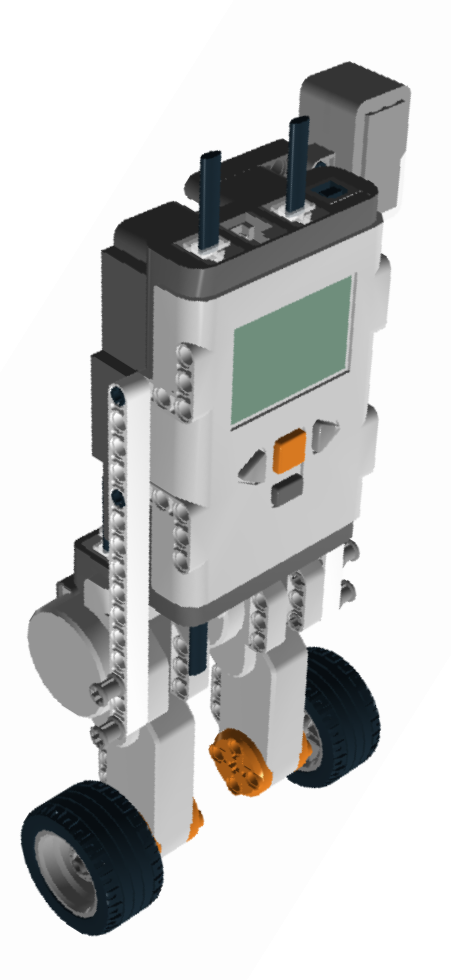

**Fig. 4.20.-** Prototipo final, robot de dos ruedas.

#### **4.2.- Aplicación del algoritmo de Denavit-Hartenberg (D-H) para la obtención del modelo cinemático directo.**

Se opta por la utilización de éste método, por su fácil comprensión al ser una serie sistematizada de 16 pasos.

La aplicación de éste algoritmo, también conocido como parámetros DH, nos permite relacionar con matrices, la posición del elemento final de nuestro prototipo con su origen,

es decir, nos permite saber en qué lugar del espacio se encuentra el extremo del robot en relación con la base.

A las matrices que se obtienen de la relación, se les conoce como matrices de transformación.

En seguida se muestra cada paso del algoritmo con su diagrama correspondiente.

D-H1.- Numerar los eslabones, comenzar con 1 (primer eslabón móvil de la cadena) y acabar con n (último eslabón móvil). Se enumerará como eslabón 0 a la base fija del robot.

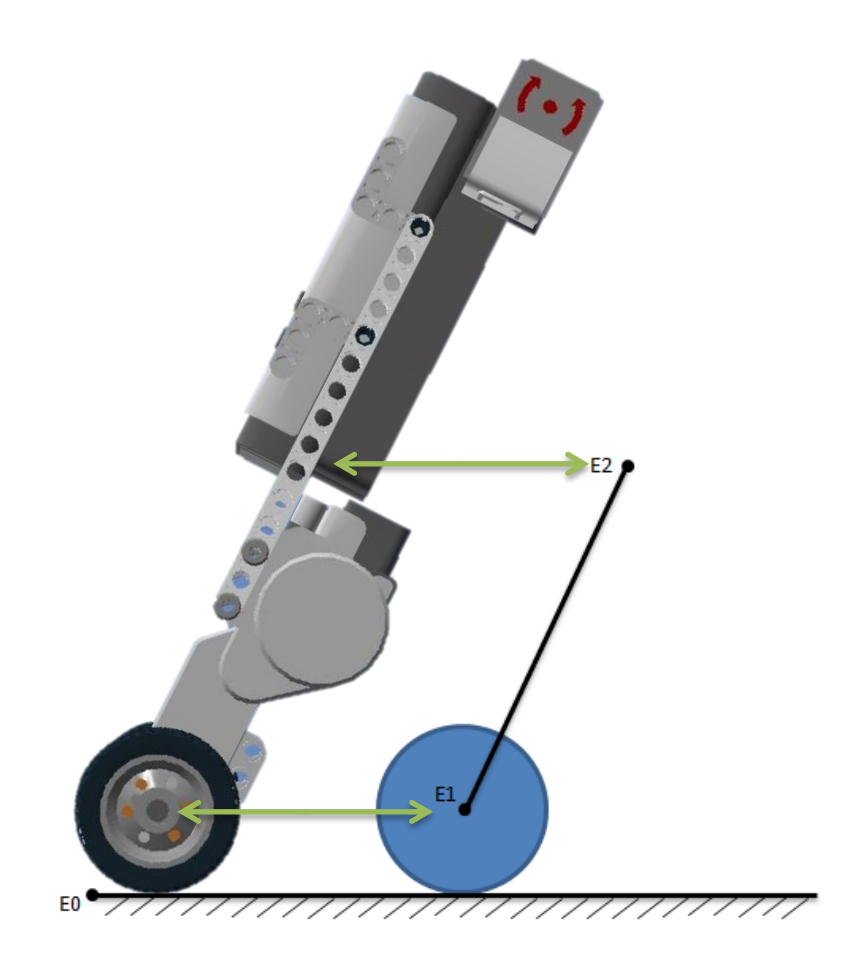

**Fig. 4.21.-** Diagrama que relaciona el modelo real con el de cuerpo libre.
En la figura se aprecia el diagrama de cuerpo libre del péndulo invertido, la vista lateral nos permite observar la rueda del Robot en color azul así como el mástil del péndulo que va desde el eje de la rueda hasta el extremo superior.

El primer eslabón móvil está en el eje de la rueda mientras que el eslabón fijo se encuentra fuera del sistema en el eje de coordenadas conveniente para su análisis, mostrado posteriormente.

D-H2.- Numerar cada articulación, empezar por 1 (la correspondiente al primer grado de libertad) y acabar en n.

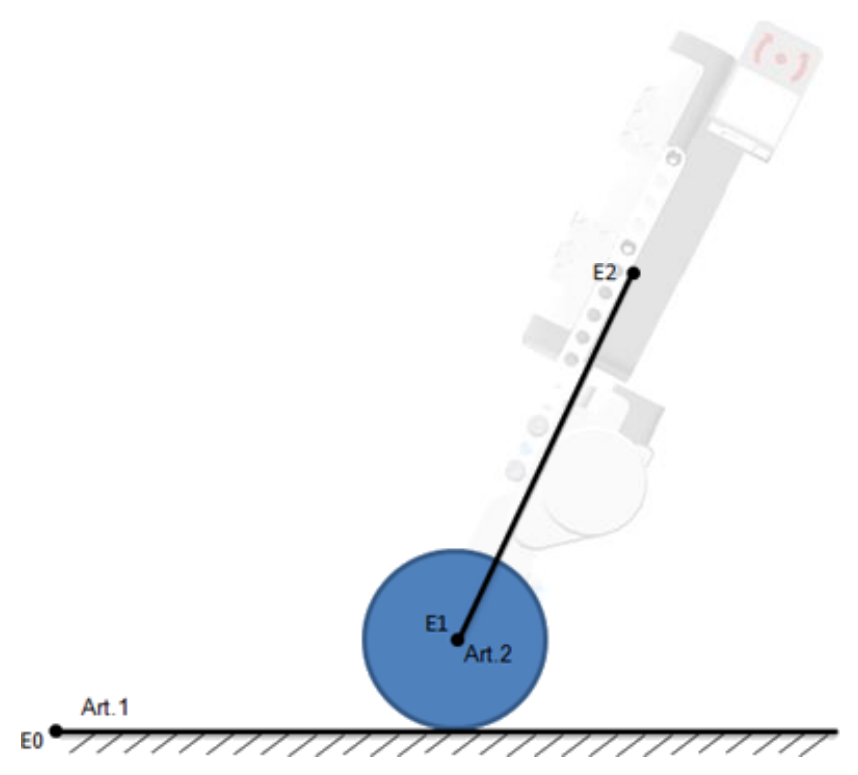

**Fig. 4.22.-** Enumeración de Articulaciones.

El término articulación lo podemos definir como la unión entre dos eslabones que permite un movimiento de traslación o rotación, para el caso de nuestro robot, la articulación 1 permite un movimiento de traslación entre la rueda y el piso, mientras la articulación dos, un movimiento de rotación entre el eje de la rueda y la varilla rígida del péndulo.

D-H3.- Localizar el eje de cada articulación. Si ésta es rotativa, el eje será su propio eje de giro. Si es prismática, será el eje a lo largo del cual se produce el desplazamiento.

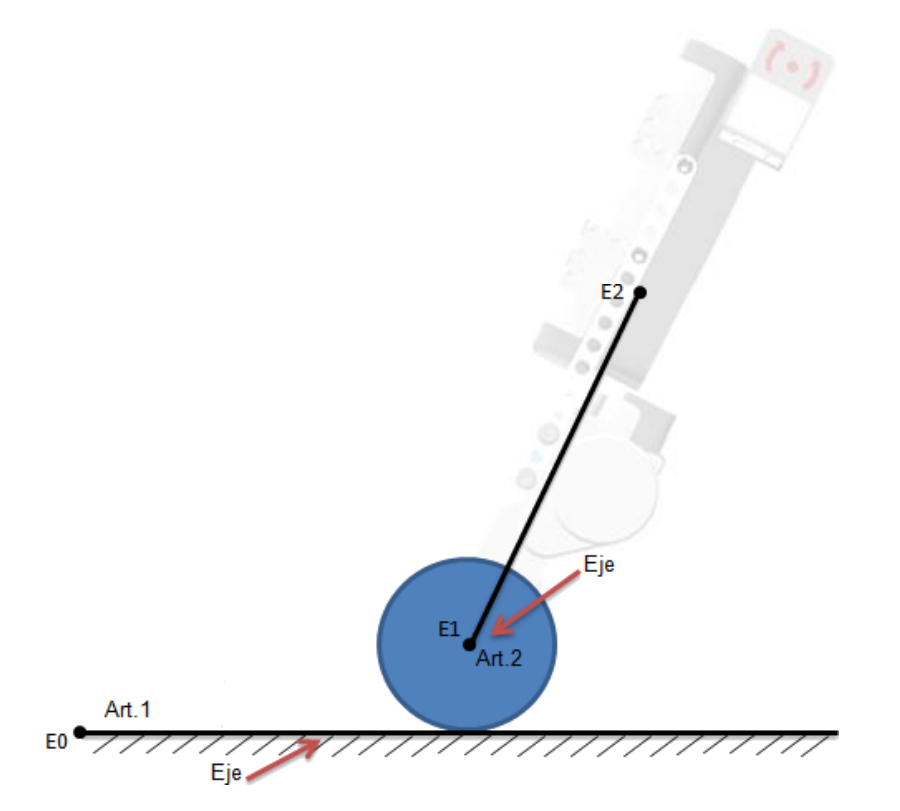

**Fig. 4.23.-** Eje localizado en el piso y eje de la rueda.

El desplazamiento en la articulación 1 se produce entre la rueda y el piso por tanto el eje se localiza a lo largo del desplazamiento.

D-H4.- Para i de 0 a n-1 situar el eje Z<sub>i</sub> sobre el eje de la articulación i+1.

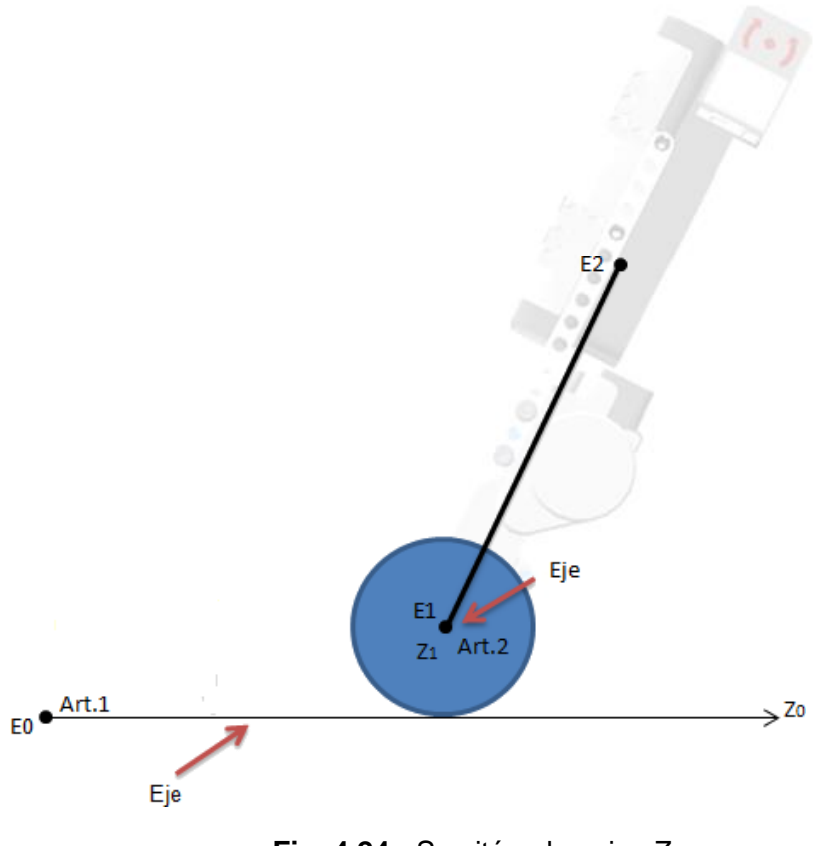

**Fig. 4.24.-** Se sitúan los ejes Z.

El eje Z<sub>0</sub> se sitúa sobre la articulación 1, el eje Z<sub>1</sub> sobre la articulación 2, éste saldrá del plano y apuntará hacia afuera de la hoja.

D-H5.- Situar el origen del sistema de la base  $\{S_0\}$  en cualquier punto del eje Z<sub>0</sub>. Los ejes X<sub>0</sub> e  $Y_0$  se situarán de modo que formen un sistema dextrógiro con  $Z_0$ .

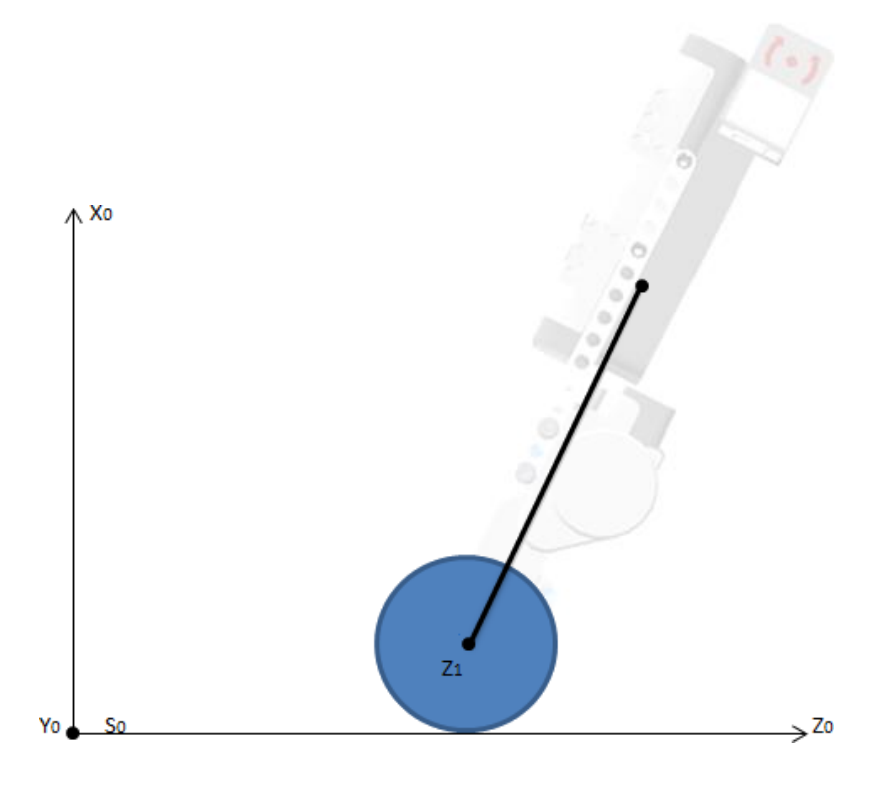

**Fig. 4.25.-** Obtención de sistema coordenado x, y, z.

El origen del sistema de la base se coloca fuera del sistema de péndulo ya que se requiere una distancia entre el mástil del péndulo y su referencia al sistema base.

D-H6.- Para i de 1 a n-1, situar el sistema {Si} (Solidario al eslabón i) en la intersección del eje  $Z_i$ con la línea normal común a  $Z_{i\text{-}1}$  y  $Z_i$ . Si ambos ejes se cortasen se situaría  $\{S_i\}$  en el punto de corte. Si fuesen paralelos {Si} se situaría en la articulación i+1.

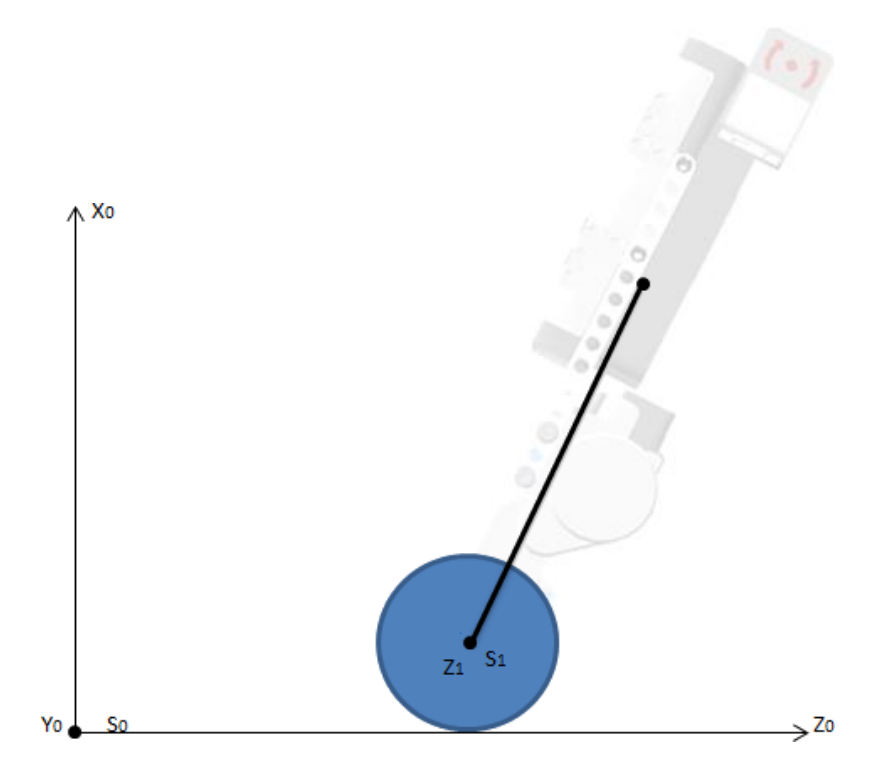

Fig. 4.26.- Se sitúa el sistema S<sub>1</sub>.

El valor de n es igual a 2, entonces i solo puede tomar un valor que sería  $i = 1$ , se sitúa el sistema  $S_1$  en la intersección de  $Z_1$ .

D-H7.- Situar X<sub>i</sub> en la línea normal común a Z<sub>i-1</sub> y Z<sub>i</sub>.

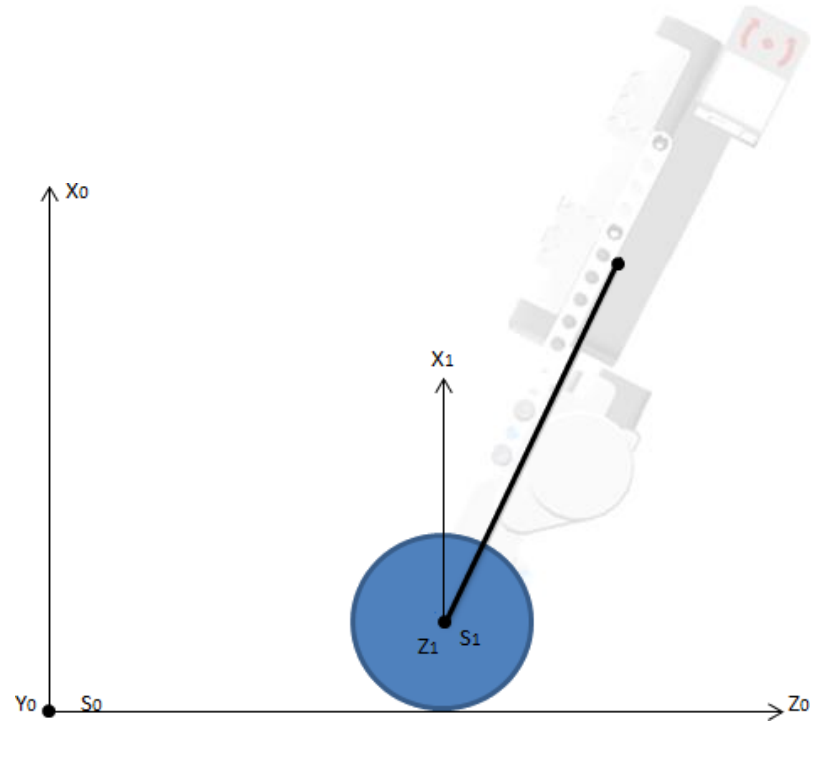

**Fig. 4.27.-** Se muestra el eje  $X_1$ .

Se sitúa  $X_1$  en la línea normal común a Z<sub>0</sub> y Z<sub>1.</sub>

D-H8.- Situar Y<sub>i</sub> de modo que forme un sistema dextrógiro con X<sub>i</sub> y Z<sub>i</sub>.

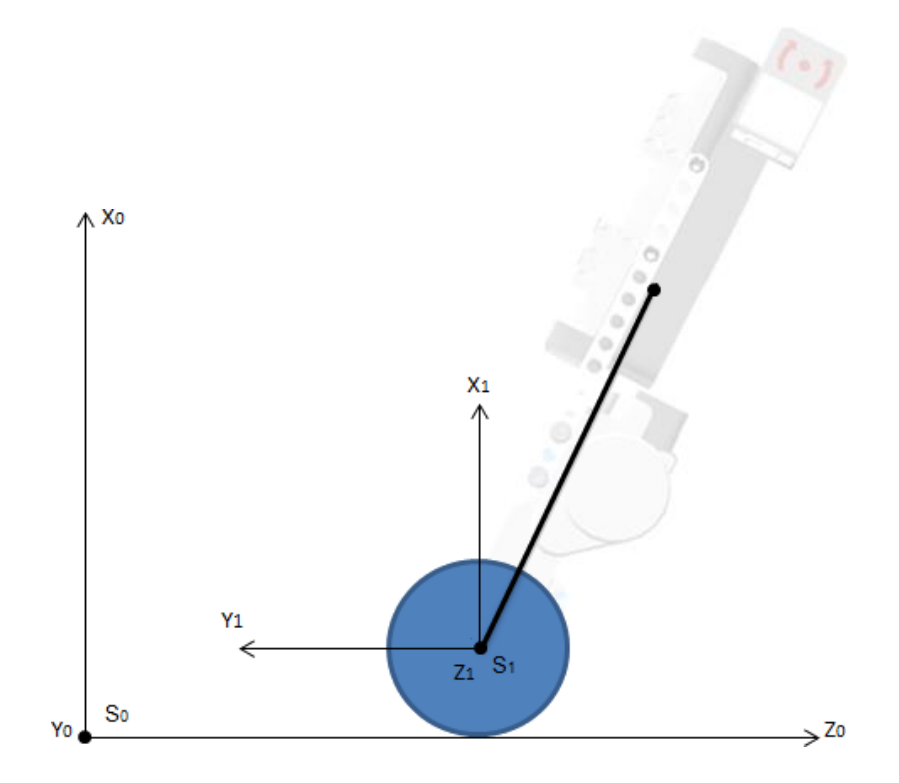

Fig. 4.28.- Coordenada Y<sub>1</sub>, situada de modo dextrógiro.

D-H9.- Situar el sistema  $\{S_n\}$  en el extremo del robot de modo que  $Z_n$  coincida con la dirección de  $Z_{n-1}$  y  $X_n$  sea normal a  $Z_{n-1}$  y  $Z_n$ .

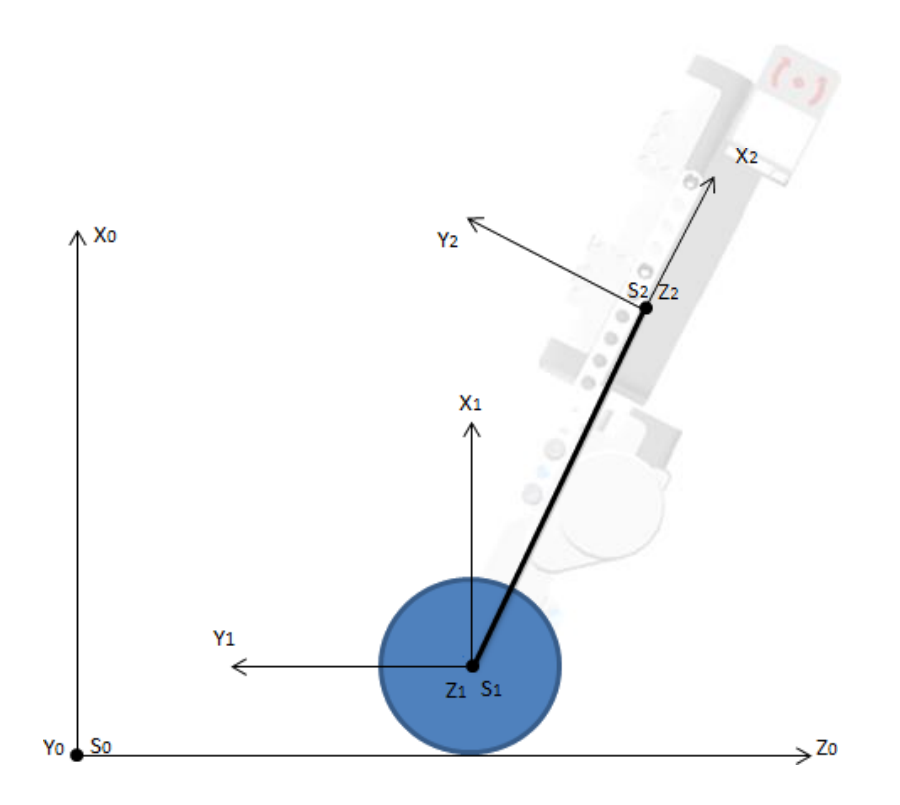

**Fig. 4.29.-** Se agrega el sistema  $X_2$ ,  $Y_2$ ,  $Z_2$ .

La coordenada Y<sub>2</sub> queda determinada al ser un sistema dextrógiro.

D-H10.- Obtener  $\Theta_i$  como el ángulo que hay que girar en torno a  $Z_{i-1}$  para que  $X_{i-1}$  y  $X_i$  queden paralelos.

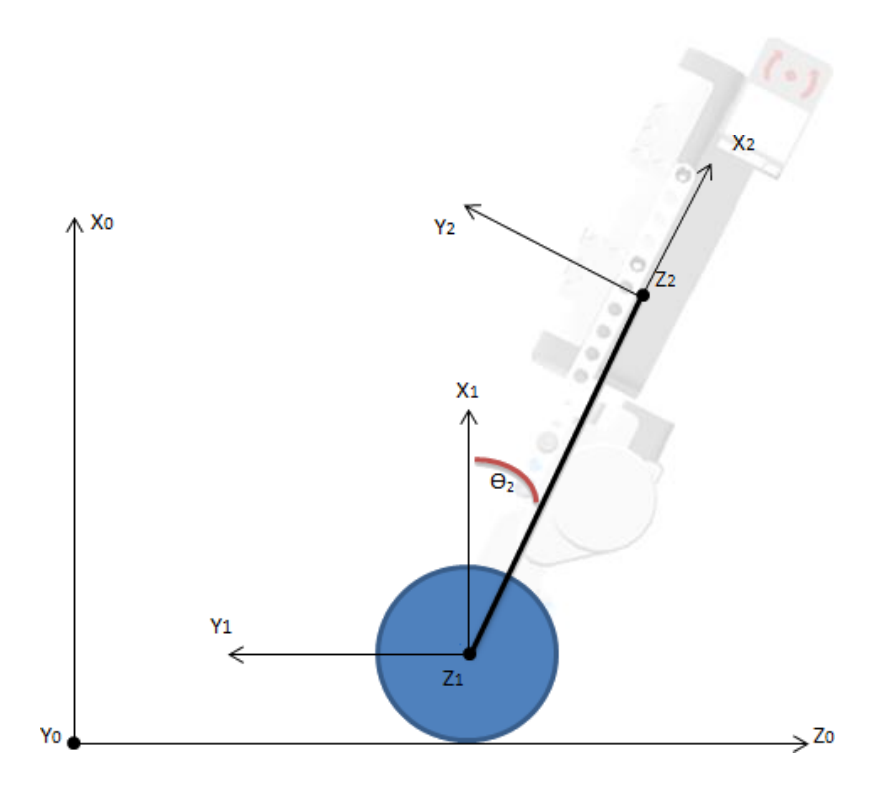

**Fig. 4.30.-** Ángulo θ<sub>2</sub>, muestra la inclinación del prototipo.

De acuerdo al enunciado,  $\Theta_1 = 0$ ; ya que los ejes ya son paralelos por tanto no existe rotación.

D-H11.- Obtener d<sub>i</sub> como la distancia, medida a lo largo de Z<sub>i-1</sub>, que habría que desplazar {S<sub>i-1</sub>} para que  $X_i$  y  $X_{i-1}$  quedasen alineados.

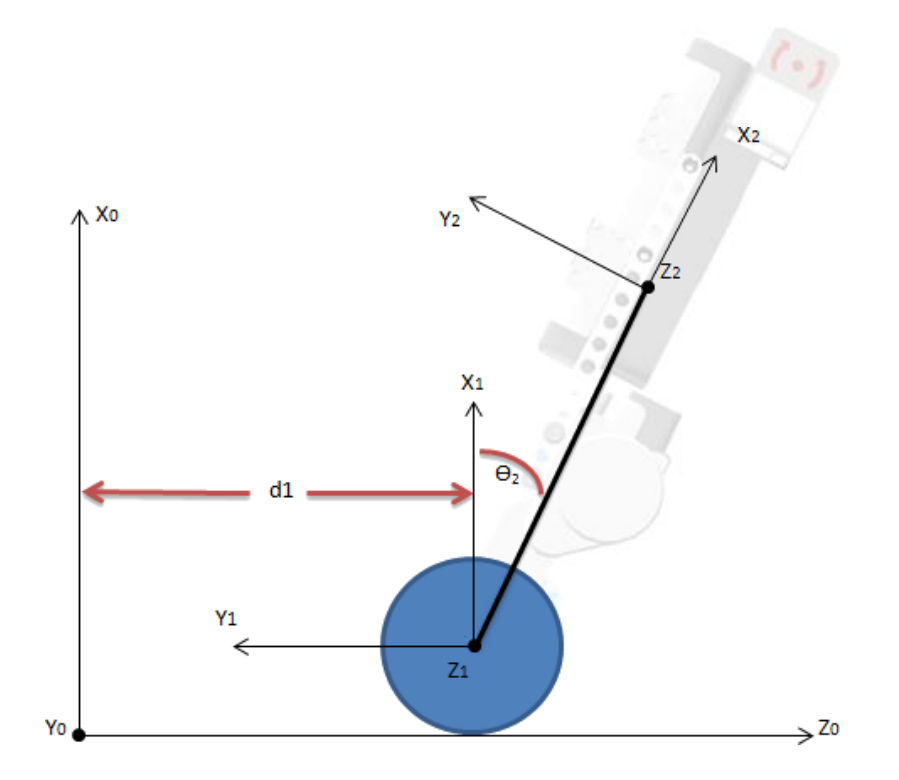

**Fig. 4.31.-** distancia  $d_1$ , entre  $X_1 y X_2$ .

El valor d2 = 0; ya que S1 y S2 están previamente alineados.

D-H12.- Obtener a<sub>i</sub> como la distancia medida a lo largo de  $X_i$  (que ahora coincidiría con  $X_{i-1}$ ) que habría que desplazar el nuevo  $\{S_{i-1}\}$  para que su origen coincidiese con  $\{S_i\}$ .

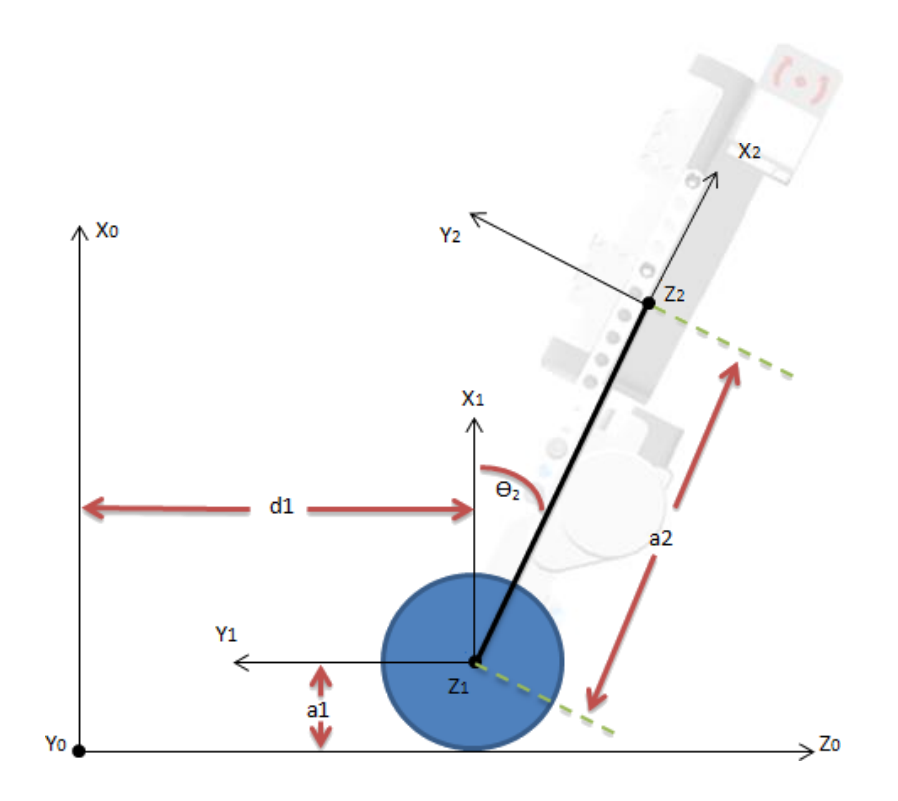

**Fig. 4.32.-** Distancia entre el eje de la rueda y el piso.

Hasta éste punto, se tiene el modelo general de péndulo invertido listo para ser analizado matemáticamente por lo que sería el diagrama final que incluye ángulos, distancias y ejes.

D-H13.-Obtener α<sub>i</sub> como el ángulo que habría que girar en torno a X<sub>i</sub> (que ahora coincidiría con  $X_{i-1}$ ), para que el nuevo  $\{S_{i-1}\}$  coincidiese totalmente con  $\{S_i\}$ .

Se obtienen dos ángulos:

 $\alpha_1 = -90^\circ$ 

 $\alpha_2 = 0$ 

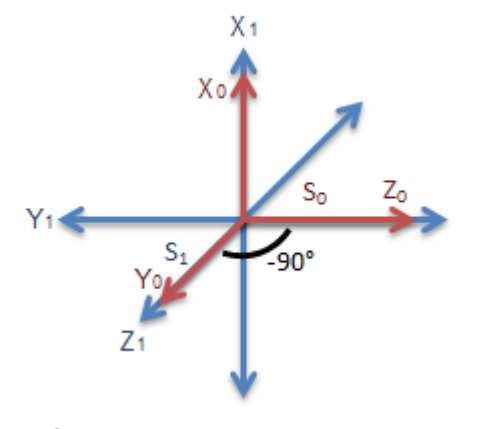

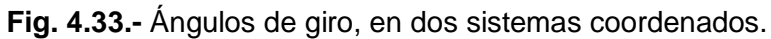

D-H14.- Obtener las matrices de transformación  ${}^{1}A_i$  con el modelo:

$$
{}^{i-1}A_i = \begin{bmatrix} \cos \theta_i & -\cos \alpha_i \sin \theta_i & \sin \alpha_i \sin \theta_i & a_i \cos \theta_i \\ \sin \theta_i & \cos \alpha_i \cos \theta_i & -\sin \alpha_i \cos \theta_i & a_i \sin \theta_i \\ 0 & \sin \alpha_i & \cos \alpha_i & d_i \\ 0 & 0 & 0 & 1 \end{bmatrix} \qquad ec. \qquad 4.1
$$

Para  $i = 1$ :

$$
{}^{0}A_{1} = \begin{bmatrix} \cos \theta_{1} & -\cos \alpha_{1} \sin \theta_{1} & \sin \alpha_{1} \sin \theta_{1} & a_{1} \cos \theta_{1} \\ \sin \theta_{1} & \cos \alpha_{1} \cos \theta_{1} & -\sin \alpha_{1} \cos \theta_{1} & a_{1} \sin \theta_{1} \\ 0 & \sin \alpha_{1} & \cos \alpha_{1} & d_{1} \\ 0 & 0 & 0 & 1 \end{bmatrix} \qquad ec. \quad 4.2
$$

Al realizar las operaciones en la ecuación 4.1 obtenemos:

$$
{}^{0}A_{1} = \begin{bmatrix} 1 & 0 & 0 & a_{1} \\ 0 & 0 & 1 & 0 \\ 0 & -1 & 0 & d_{1} \\ 0 & 0 & 0 & 1 \end{bmatrix} \qquad ec. \quad 4.3
$$

Para i = 2; como desconocemos el valor de  $\Theta_2$ , la matriz queda expresada de la siguiente manera, el ángulo en el diagrama va en el sentido de las manecillas del reloj y por tanto es negativo:

Con  $a_2=L$ ,

$$
{}^{1}A_{2} = \begin{bmatrix} -\cos\theta_{2} & \sin\theta_{2} & 0 & -L\cos\theta_{2} \\ -\sin\theta_{2} & -\cos\theta_{2} & 0 & -L\sin\theta_{2} \\ 0 & 0 & 1 & 0 \\ 0 & 0 & 0 & 1 \end{bmatrix} \qquad ec. \quad 4.4
$$

D-H15. - Obtener la matriz de transformación que relaciona el sistema de la base con el del extremo del robot T=  ${}^{0}\text{A}_1$ ,  ${}^{1}\text{A}_2$ ...  ${}^{n-1}\text{A}_n$ .

$$
T = {}^{0}A_{2} = {}^{0}A_{1} * {}^{1}A_{2} = \begin{bmatrix} 1 & 0 & 0 & a_{1} \\ 0 & 0 & 1 & 0 \\ 0 & -1 & 0 & d_{1} \\ 0 & 0 & 0 & 1 \end{bmatrix} * \begin{bmatrix} -\cos \theta_{2} & \sin \theta_{2} & 0 & -L \cos \theta_{2} \\ -\sin \theta_{2} & -\cos \theta_{2} & 0 & -L \sin \theta_{2} \\ 0 & 0 & 1 & 0 \\ 0 & 0 & 0 & 1 \end{bmatrix} =
$$

$$
= {}^{0}A_{2} = \begin{bmatrix} -\cos \theta_{2} & \sin \theta_{2} & 0 & a_{1} - L \cos \theta_{2} \\ 0 & 0 & 1 & 0 \\ \sin \theta_{2} & \cos \theta_{2} & 0 & d_{1} + L \sin \theta_{2} \\ 0 & 0 & 0 & 1 \end{bmatrix} \qquad ec. \quad 4.5
$$

Con lo descrito en este paso, se realiza el producto matricial T =  ${}^{0}{\sf A}_2$  =  ${}^{0}{\sf A}_1$  \*  ${}^{1}{\sf A}_2$ 

El procedimiento anterior se puede llevar a cabo con el Software MATLAB, mediante el siguiente código:

```
%%** Definición de variables**
a1 = sym('a1'); %% Radio de la rueda.
d1 = sym('d1');t2 = sym('t2'); %% Representa al ángulo tetha2.
a2 = sym('a2');L = sym('L');%%** Matrices de transformación** con a2 = L
A01 = [1 \ 0 \ 0 \ a1; \ 0 \ 0 \ 1 \ 0; \ 0 \ -1 \ 0 \ d1; \ 0 \ 0 \ 0 \ 1];A12 = [-\cos(t2) \sin(t2) 0 - L \cos(t2); -\sin(t2) - \cos(t2) 0 - L \sin(t2); 0 0 1
0; 0 0 0 1];
A02 = A01*A12;T = A02;
```
D-H16.- La matriz T define la orientación (submatriz de rotación) y posición (submatriz de traslación) del extremo referido a la base en función de las n coordenadas articulares.

## **4.3.- Aplicación de la formulación Lagrange-Euler (L-E) para la obtención del modelo dinámico.**

La formulación que se muestra, nos lleva a conocer el comportamiento del movimiento en nuestro robot, describiéndolo por medio de ecuaciones, dicho en otras palabras, se obtiene un modelo matemático que describe al fenómeno llamado péndulo invertido sobre un Robot de dos ruedas.

Dicho modelo tiene sus limitantes ya que es muy difícil describir matemáticamente todas las variables de un sistema que interactúa con la naturaleza, para el análisis de nuestro prototipo, incluiremos factores como inercia y fricción para acercar el modelo obtenido a la realidad.

Se escoge el método Lagrange-Euler como una continuación del Algoritmo D-H, el cual también está representado por una serie de pasos.

Aplicación del algoritmo L-E.

L-E1.- Asignar a cada eslabón un sistema de referencia de acuerdo a las normas de D-H.

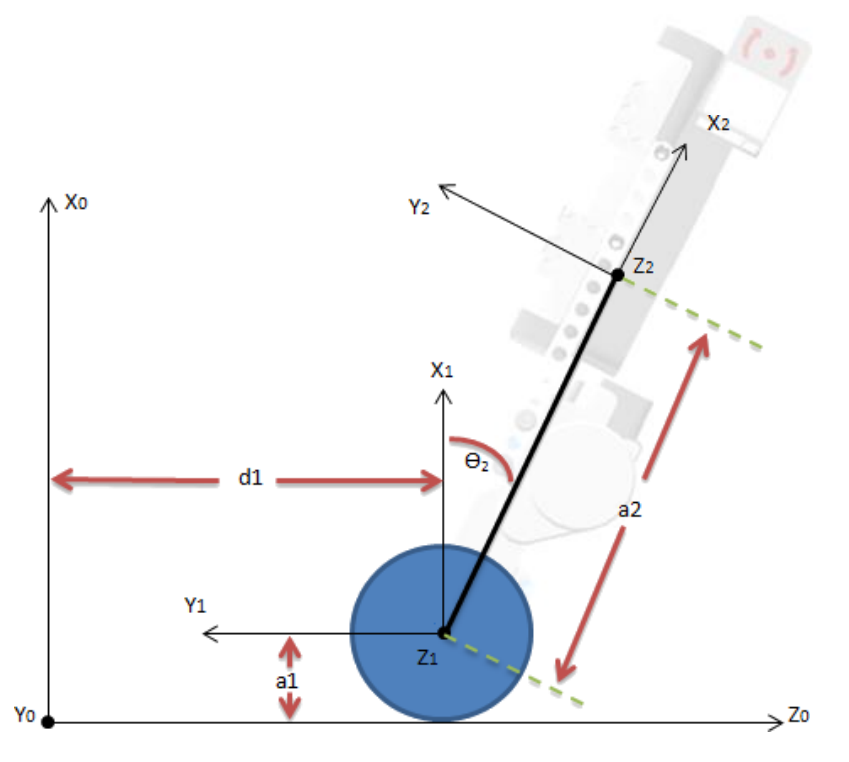

**Fig. 4.34.-** Referencias a cada eslabón.

Se retoma la figura mostrada en el algoritmo D-H12. Donde se muestran todos los parámetros a analizar.

L-E2.- Obtener las matrices de transformación  ${}^{0}A_{i}$  para cada elemento i.

De igual manera se toman las matrices obtenidas de las ecuaciones 4.1 a 4.5 del modelo anterior (D-H).

L-E3.- Obtener las matrices  $U_{ij}$  definidas por:

$$
U_{ij} = \frac{\partial^0 A_i}{\partial q_j} \qquad ec. \quad 4.6
$$

El símbolo  $\partial$  representa una derivada parcial de A que se realiza con respecto a la variable q.

$$
U_{11} \frac{\partial^0 A_1}{\partial d_1} = \begin{bmatrix} 0 & 0 & 0 & 0 \\ 0 & 0 & 0 & 0 \\ 0 & 0 & 0 & 1 \\ 0 & 0 & 0 & 0 \end{bmatrix} \qquad U_{12} \frac{\partial^0 A_1}{\partial \theta_2} = [0]
$$

$$
U_{21} \frac{\partial^0 A_2}{\partial d_1} = \begin{bmatrix} 0 & 0 & 0 & 0 \\ 0 & 0 & 0 & 0 \\ 0 & 0 & 0 & 1 \\ 0 & 0 & 0 & 0 \end{bmatrix} \qquad U_{22} \frac{\partial^0 A_2}{\partial \theta_2} = \begin{bmatrix} \sin \theta_2 & \cos \theta_2 & 0 & \sin \theta_2 \\ 0 & 0 & 0 & 0 \\ \cos \theta_2 & -\sin \theta_2 & 0 & \text{LCos} \theta_2 \\ 0 & 0 & 0 & 0 \end{bmatrix}
$$

Las expresiones anteriores forman parte de la ec. 4.6.

El programa de MATLAB, muestra el proceso para obtener las derivadas parciales de éste paso.

```
%%** Derivadas parciales, L-E3.
U11 = diff(A01, d1);U12 = diff(A01, t2);U21 = diff(A02, d1);U22 = diff(A02, t2);
```
L-E4.- Obtener las matrices Uijk definidas por:

$$
U_{ijk} = \frac{\partial U_{ij}}{\partial q_k} \qquad ec. \quad 4.7
$$

Matrices obtenidas:

$$
U_{111} \frac{\partial U_{11}}{\partial d_1} = [0] \qquad U_{112} \frac{\partial U_{11}}{\partial \theta_2} = [0]
$$

$$
U_{121} \frac{\partial U_{12}}{\partial d_1} = [0] \qquad U_{122} \frac{\partial U_{12}}{\partial \theta_2} = [0]
$$

$$
U_{211} \frac{\partial U_{21}}{\partial d_1} = [0] \qquad U_{212} \frac{\partial U_{21}}{\partial \theta_2} = [0]
$$

$$
U_{221} \frac{\partial U_{22}}{\partial d_1} = [0] \qquad \qquad U_{222} \frac{\partial U_{22}}{\partial \theta_2} = \begin{bmatrix} \cos \theta_2 & -\sin \theta_2 & 0 & \text{ } \cos \theta_2 \\ 0 & 0 & 0 & 0 \\ -\sin \theta_2 & -\cos \theta_2 & 0 & -\text{ } \sin \theta_2 \\ 0 & 0 & 0 & 0 \end{bmatrix}
$$

Las matrices anteriores conforman la ec. 4.7.

Código en MATLAB para éste paso:

```
%%** Derivadas parciales, L-E4.
U111 = diff(U11, d1)U112= diff(U11, t2)U121= diff(U12,d1)
U122 = diff(U12, t2)U211= diff(U21,d1)
U212= diff(U21,t2)
U221= diff(U22,d1)
U222 = diff(U22, t2)
```
L-E5.- Obtener las matrices de pseudoinercias  $J_i$  para cada elemento, que vienen definidas por:

$$
J_i = \begin{bmatrix} \int x_i^2 dm & \int x_i y_i dm & \int x_i z_i dm & \int x_i dm \\ \int y_i x_i dm & \int y_i^2 dm & \int y_i z_i dm & \int y_i dm \\ \int z_i x_i dm & \int z_i y_i dm & \int z_i^2 dm & \int z_i dm \\ \int x_i dm & \int y_i dm & \int z_i dm & \int dm \end{bmatrix} \quad ec. \quad 4.8
$$

Donde las integrales están extendidas al elemento i considerado, y ( $x_i, y_i, z_i$  ) son las coordenadas del diferencial de masa dm respecto al sistema de coordenadas del elemento.

Matrices de pseudoinercia obtenidas a partir de la ec. 4.8, al realizar las integrales:

$$
J_1 = \begin{bmatrix} 0 & 0 & 0 & 0 \\ 0 & 0 & 0 & 0 \\ 0 & 0 & 0 & 0 \\ 0 & 0 & 0 & m_1 \end{bmatrix} \qquad ec. \quad 4.9
$$

$$
J_2 = \begin{bmatrix} 0 & 0 & 0 & 0 \\ 0 & 0 & 0 & 0 \\ 0 & 0 & 0 & 0 \\ 0 & 0 & 0 & m_2 \end{bmatrix} \qquad ec. \quad 4.10
$$

Las matrices de pseudoinercia tienen la forma mostrada, ya que se considera la masa concentrada en el centro de masa por lo que los únicos factores que se observan son la masa uno y la masa dos, para  $J_1$  y  $J_2$  respectivamente.

Para ésta paso, basta con ingresar las matrices dentro del programa de MATLAB ya que no requieren algún cálculo.

%%\*\* Matrices de pseudoinercias L-E5. J1= [0 0 0 0; 0 0 0 0; 0 0 0 0; 0 0 0 m1] J2= [0 0 0 0; 0 0 0 0; 0 0 0 0; 0 0 0 m2] L-E6.- Obtener la matriz de inercias D = [dij] cuyos elementos vienen definidos por:

$$
d_{ij} = \sum_{k=\max(i,j)}^n \text{Traza}(U_{kj}J_kU_{ki}^T) \qquad ec. \quad 4.11
$$

con i,j = 1, 2, …, n

n: número de grados de libertad

$$
d_{11} = \sum_{k=\max(1,1)}^{2} Traza(U_{k1} J_k U_{k1}^T) = Tr(U_{11} J_1 U_{11}^T) + Tr(U_{21} J_2 U_{21}^T)
$$

$$
d_{12} = \sum_{k=\max(1,2)}^2 Traza(U_{k2} J_k U_{k1}^T) = Tr(U_{22} J_2 U_{21}^T)
$$

$$
d_{21} = \sum_{k=\max(2,1)}^2 Traza(U_{k1} J_k U_{k2}^T) = Tr(U_{21} J_2 U_{22}^T)
$$

$$
d_{22} = \sum_{k=\max(2,2)}^2 Traza(U_{k2} J_k U_{k2}^T) = Tr(U_{22} J_2 U_{22}^T)
$$

Elementos de la matriz de inercias:

$$
d_{11} = m_1 + m_2
$$
  
\n
$$
d_{12} = Lm_2 \cdot \cos \theta_2
$$
  
\n
$$
d_{21} = Lm_2 \cdot \cos \theta_2
$$
  
\n
$$
d_{22} = Lm_2 \cdot \cos \theta_2 \cdot L \cos \theta_2 + Lm_2 \cdot \sin \theta_2 \cdot L \sin \theta_2
$$
  
\n
$$
L^2m_2 \cos^2 \theta_2 + L^2m_2 \sin^2 \theta_2
$$
  
\n
$$
L^2m_2(\cos^2 \theta_2 + \sin^2 \theta_2)
$$
  
\n
$$
d_{22} = L^2m_2
$$

$$
D = \begin{bmatrix} d_{11} & d_{12} \\ d_{21} & d_{22} \end{bmatrix} = \begin{bmatrix} m_1 + m_2 & Lm_2 \cdot cos\theta_2 \\ Lm_2 \cdot cos\theta_2 & L^2m_2 \end{bmatrix}
$$

Las expresiones anteriores forman parte de la ec. 4.11.

Código en MATLAB para éste paso:

```
%** Matriz de inercias L-E6.
d11=trace(U11*J1*transpose(U11))+trace(U21*J2*transpose(U21));
d12=trace(U22*J2*transpose(U21));
d21=trace(U21*J2*transpose(U22));
d22=trace(U22*J2*transpose(U22));
```
La palabra reservada *trace*, dentro del Software, nos permite obtener la traza de nuestras matrices, mientras que *transpose*, calcula la transpuesta de las mismas.

L-E7.- Obtener los términos hikm definidos por:

$$
h_{ikm} = \sum_{j=\max(i,k,m)}^n Traza(U_{jkm}J_jU_{ji}^T) \qquad ec. \quad 4.12
$$

con i, k, m= 1,2,…,n

Los términos para éste paso se definen de la siguiente manera:

$$
h_{111} = Tr(U_{111} J_1 U_{11}^T) + Tr(U_{211} J_2 U_{21}^T)
$$
  
\n
$$
h_{112} = Tr(U_{212} J_2 U_{21}^T)
$$
  
\n
$$
h_{121} = Tr(U_{221} J_2 U_{21}^T)
$$
  
\n
$$
h_{211} = Tr(U_{221} J_2 U_{22}^T)
$$
  
\n
$$
h_{122} = Tr(U_{222} J_2 U_{21}^T)
$$
  
\n
$$
h_{212} = Tr(U_{212} J_2 U_{22}^T)
$$
  
\n
$$
h_{221} = Tr(U_{221} J_2 U_{22}^T)
$$
  
\n
$$
h_{222} = Tr(U_{222} J_2 U_{22}^T)
$$

Términos  $h_{ikm}$ :

```
h_{111} = [0] h_{122} = -L \cdot m_2 \cdot \sin \theta_2h_{112} = [0] h_{212} = [0]h_{121} = [0] h_{221} = [0]h_{211} = [0] h_{222} = [0]
```
Los términos anteriores conforman la ec. 4.12.

Código en MATLAB que describe éste procedimiento:

```
%** Términos h L-E7.
h111=trace(U111*J1*transpose(U11))+trace(U211*J2*transpose(U21));
h112=trace(U212*J2*transpose(U21));
h121=trace(U221*J2*transpose(U21));
h211=trace(U221*J2*transpose(U22));
h122=trace(U222*J2*transpose(U21));
h212=trace(U212*J2*transpose(U22));
h221=trace(U221*J2*transpose(U22));
h222=trace(U222*J2*transpose(U22));
```
L-E8.- Obtener la matriz columna de fuerzas de Coriolis y centrípeta H= $[h_i]^T$ cuyos elementos vienen definidos por:

$$
h_i = \sum_{k=1}^{n} \sum_{m=1}^{n} h_{ikm} \dot{q}_k \dot{q}_m \qquad ec. \quad 4.13
$$

La matriz se puede definir como:

$$
h_1 = h_{111} \dot{\theta}_1 \dot{\theta}_1 + h_{112} \dot{\theta}_1 \dot{d}_2 + h_{121} \dot{d}_2 \dot{\theta}_1 + h_{122} \dot{d}_2 \dot{d}_2
$$

$$
h_2 = h_{211} \dot{\theta}_1 \dot{\theta}_1 + h_{212} \dot{\theta}_1 \dot{d}_2 + h_{221} \dot{d}_2 \dot{\theta}_1 + h_{222} \dot{d}_2 \dot{d}_2
$$

20 m

Matriz de efecto Coriolis y centrípeta obtenida:

$$
h_1 = -L m_2 d_2^2 \cdot sin \theta_2
$$

$$
h_2 = 0
$$

$$
H = \begin{bmatrix} h_1 \\ h_2 \end{bmatrix} = \begin{bmatrix} -L m_2 d_2^2 \cdot sin \theta_2 \\ 0 \end{bmatrix}
$$

Las matrices obtenidas son parte de la ec. 4.13

Código de MATLAB:

```
%** Matriz efecto Coriolis y centrípeta L-E8.
h1=h111*t1_punto*t1_punto +
h112*t1_punto*d2_punto+h121*d2_punto*t1_punto+h122*d2_punto*d2_punto;
h2=h211*t1_punto*t1_punto + 
h212*t1_punto*d2_punto+h221*d2_punto*t1_punto+h222*d2_punto*d2_punto;
```
L-E9.- Obtener la matriz columna de fuerzas de gravedad C=  $[c_i]^T$  cuyos elementos están definidos por:

$$
c_i = \sum_{j=1}^{n} (-m_j g U_{ji}^j r_j)
$$
 \t\tec. 4.14

con i = 1,2,…,n

g: es el vector de gravedad expresado en el sistema de la base  $\{S_0\}$  y viene expresado por  $(g_{x0}, g_{y0}, g_{z0}, 0)$ 

irj: es el vector de coordenadas homogéneas del centro de masas del elemento j expresado en el sistema de referencia del elemento i.

Lo primero que debemos puntualizar es el hecho de que el vector de gravedad se expresa en el sistema base, el cual se encuentra en el eje X de nuestro diagrama, por lo que nuestro vector *g* tiene su valor en el eje X.

Para obtener cada uno de los vectores, realizamos las siguientes operaciones:

$$
r_1 = [0 \ 0 \ 0 \ 1]^T
$$

$$
r_2 = [0 \ 0 \ 0 \ 1]^T
$$

$$
c_1 = -m_1 g U_{11} {}^{1}r_1 - m_2 g U_{21} r_2
$$

$$
c_2 = -m_1 g U_{12} {}^{1}r_1 - m_2 g U_{22} r_2
$$

Obtenemos cada uno de los vectores de gravedad:

$$
g = [-g \ 0 \ 0 \ 0]
$$

$$
c_1 = 0
$$

$$
c_2 = -Lgm_2 \sin\theta_2
$$

$$
C = [c_i]^\top = \begin{bmatrix} 0 \\ -Lgm_2 \sin\theta_2 \end{bmatrix}
$$

$$
r1 = [0 \ 0 \ 0 \ 1]^T
$$

$$
r2 = [0 \ 0 \ 0 \ 1]^T
$$

Las expresiones mostradas conforman la ec. 4.14.

### Código de MATLAB:

```
%** Matriz columna de fuerzas de gravedad L-E9.
r1=[0 0 0 1];
r2=[0 0 0 1];
r1t=transpose(r1);
r2t=transpose(r2);
C1=-m1*q*U11*rlt-m2*q*U21*r2t;C2 = -m1*q*U12*rlt-m2*q*U22*r2t;
```
L-E10.- La ecuación dinámica del sistema será:

$$
\tau = D\ddot{q} + H + C \qquad ec. \qquad 4.15
$$

donde  $\tau$  es el vector de fuerzas y pares motores efectivos aplicados sobre cada coordenada qi.

$$
\begin{bmatrix} T_1 \\ F_1 \end{bmatrix} = \begin{bmatrix} m_1 + m_2 & Lm_2 \cos \theta_2 \\ Lm_2 \cos \theta_2 & L^2m_2 \end{bmatrix} \begin{bmatrix} \ddot{d}_1 \\ \ddot{\theta}_2 \end{bmatrix} + H + C \quad ec. \quad 4.16
$$
  

$$
T_1 = \ddot{\theta}_2 (m_2 L^2 \cos \theta_2^2 + m_2 L^2 \sin \theta_2^2) + L \ddot{d}_1 m_2 \cos \theta_2 - L g m_2 \sin \theta_2 \quad ec. \quad 4.17
$$
  

$$
F_1 = -Lm_2 \sin \theta_2 \dot{d}_2^2 + \ddot{d}_1 (m_1 + m_2) + Lm_2 \ddot{\theta}_2 \cos \theta_2 \quad ec. \quad 4.18
$$

T1: Es el par de fuerza efectivo, se incluye rozamiento y otras perturbaciones que actúan sobre la articulación 1.

F1: Es la fuerza efectiva que actúa sobre la articulación 2.

Se renombran las variables y ordenan las ecuaciones:

Con,

$$
m_1 = M
$$
  
\n
$$
m_2 = m
$$
  
\n
$$
\theta_2 = \theta
$$
  
\n
$$
d_1 = x
$$
  
\n
$$
T_1 = T
$$
  
\n
$$
F_1 = F
$$

Para  $T$ .

$$
\ddot{\theta}mL^{2}(\cos\theta^{2} + \sin\theta^{2}) + L\ddot{x}m\cos\theta - Lgm\sin\theta = T \qquad ec. \quad 4.19
$$

Con la identidad trigonométrica:

$$
\cos \theta^2 + \sin \theta^2 = 1 \qquad ec. \quad 4.20
$$
  

$$
L^2 m \ddot{\theta} + L \ddot{x} m \cos \theta - Lgm \sin \theta = T \qquad ec. \quad 4.21
$$

Se ordena la ec. 4.21:

$$
mL^2\ddot{\theta}+mL\ddot{x}\cos\theta-mgL\sin\theta=T\qquad ec.\quad 4.22
$$

Para  $F$ .

$$
(M+m)\ddot{x}+mL\ddot{\theta}\cos\theta-mL\dot{\theta}^2\sin\theta=F\qquad ec.\quad 4.23
$$

## **4.4.- Conversión a variables de estado de las ecuaciones del modelo dinámico.**

Podemos observar que las ecuaciones 4.22 y 4.23 coinciden con el ejemplo mostrado en el libro "Ingeniería de control moderna" (Ogata, 1996, 70).

A las que se les agrega la inercia y fricción, para tener una mayor aproximación de nuestro modelo con respecto a la realidad, retomamos lo descrito en párrafos anteriores donde se dice que:

T1: *Es el par de fuerza efectivo, se incluye rozamiento y otras perturbaciones* que actúa sobre la articulación 1.

F1: *Es la fuerza efectiva* que actúa sobre la articulación 2.

Ecuaciones dinámicas que describen el modelo de péndulo invertido:

$$
(M+m)\ddot{x} + b\dot{x} + ml\ddot{\theta}cos\theta - ml\dot{\theta}^2sin\theta = F \qquad ec. \qquad 4.24
$$

$$
(I+ml^2)\ddot{\theta} - mglsin\theta = -ml\ddot{x}cos\theta \qquad ec. \qquad 4.25
$$

Debemos mantener el péndulo invertido en posición vertical, por lo que se puede suponer que  $\theta(t)$  y  $\dot{\theta}(t)$  son pequeños de forma que:

 $sin\theta = \theta$ ;  $cos\theta = 1$  y  $\dot{\theta}^2 = 0$ 

A esto le llamamos *linealizar el modelo matemático* con lo que las ecuaciones 4.24 y 4.25 se reducen a:

$$
(M+m)\ddot{x} + b\ddot{x} + ml\ddot{\theta} = F \qquad ec. \quad 4.26
$$

$$
(I+ml^2)\ddot{\theta} - mgl\theta = -ml\ddot{x} \qquad ec. \quad 4.27
$$

Se despeja  $\ddot{x}$  de la ec. 4.26 y  $\ddot{\theta}$  de la ec. 4.27:

$$
\ddot{x} = \frac{-ml}{M+m}\ddot{\theta} - \frac{b}{M+m}\dot{x} + \frac{1}{M+m}F \qquad ec. \quad 4.28
$$

$$
\ddot{\theta} = \frac{-ml}{I+ml^2}\ddot{x} + \frac{mgl}{I+ml^2}\theta \qquad ec. \quad 4.29
$$

Al sustituir las ecuaciones 4.28 y 4.29 en 4.26 y 4.27 respectivamente se obtiene:

$$
\ddot{\theta} = \frac{mgl(M+m)}{I(M+m) + Mml^2} \theta + \frac{mlb}{I(M+m) + Mml^2} \dot{x} - \frac{ml}{I(M+m) + Mml^2} F \qquad ec. \quad 4.30
$$
  

$$
\ddot{x} = \frac{-gm^2l^2}{I(M+m) + Mml^2} \theta - \frac{b(I+ml^2)}{I(M+m) + Mml^2} \dot{x} + \frac{I+ml^2}{I(M+m) + Mml^2} F \qquad ec. \quad 4.31
$$

Si se renombran  $u = F$ ,  $x_1 = \theta$ ,  $x_2 = \dot{\theta} = \dot{x}_1$ ,  $x_3 = x$ ,  $x_4 = \dot{x} = \dot{x}_3$ ,  $y_1 = x$ ,  $y_2 = \theta$ , las cuatro ecuaciones de estado serán:

$$
\dot{x}_1 = x_2 \qquad ec. \quad 4.32
$$
\n
$$
\dot{x}_2 = \frac{mgl(M+m)}{I(M+m) + Mml^2} x_1 + \frac{mlb}{I(M+m) + Mml^2} x_4 - \frac{ml}{I(M+m) + Mml^2} u \qquad ec. \quad 4.33
$$
\n
$$
\dot{x}_3 = x_4 \qquad ec. \quad 4.34
$$
\n
$$
\dot{x}_4 = \frac{-gm^2l^2}{I(M+m) + Mml^2} x_1 - \frac{b(I+ml^2)}{I(M+m) + Mml^2} x_4 + \frac{I+ml^2}{I(M+m) + Mml^2} u \qquad ec. \quad 4.34
$$

El modelo de variables de estado de un Sistema Lineal e Invariante en el Tiempo (LTI) es:

$$
\dot{x} = Ax + Bu \qquad ec. \quad 4.35
$$

$$
y = Cx + D \qquad ec. \quad 4.36
$$

Las ecuaciones anteriores se sustituyen por matrices para obtener la representación en el espacio de estados:

$$
\dot{x} = \begin{bmatrix} \dot{x}_1 \\ \dot{x}_2 \\ \dot{x}_3 \\ \dot{x}_4 \end{bmatrix} = \begin{bmatrix} 0 & 1 & 0 & 0 \\ \frac{mgl(M+m)}{I(M+m) + Mml^2} & 0 & 0 & \frac{mlb}{I(M+m) + Mml^2} \\ 0 & 0 & 0 & 1 \\ \frac{-gm^2l^2}{I(M+m) + Mml^2} & 0 & 0 & -\frac{b(I+ml^2)}{I(M+m) + Mml^2} \end{bmatrix} \begin{bmatrix} x_1 \\ x_2 \\ x_3 \\ x_4 \end{bmatrix} + \begin{bmatrix} 0 \\ -ml \\ I(M+m) + Mml^2 \\ 0 \\ \frac{1+ml^2}{I(M+m) + Mml^2} \end{bmatrix} u
$$
ec. 4.37

El ángulo  $\theta$  indica la rotación de la varilla del péndulo y x indica la posición del carro, por tanto  $\theta$  y x son las salidas del sistema.

Representación matricial de las salidas:

$$
\begin{bmatrix} y_1 \\ y_2 \end{bmatrix} = \begin{bmatrix} 1 & 0 & 0 & 0 \\ 0 & 0 & 1 & 0 \end{bmatrix} \begin{bmatrix} x_1 \\ x_2 \\ x_3 \\ x_4 \end{bmatrix} = \begin{bmatrix} x_1 \\ x_3 \end{bmatrix} \qquad ec. \quad 4.38
$$

## **4.5.- Diseño y obtención de un sistema de control para el péndulo invertido.**

Se desarrolla un programa dentro del Software MATLAB, el cual tiene como finalidad obtener los valores necesarios para estabilizar el sistema de péndulo invertido, determina la matriz de ganancias de realimentación de estado mediante la fórmula de Ackerman para lograr que éste sistema naturalmente inestable pase a ser estable, es decir, nos permite mantener al robot de dos ruedas en posición vertical.

Antes de dar paso a la implementación del programa, es necesario obtener gráficas y tablas de parámetros requeridos, para lo cual se llevan a cabo pruebas experimentales y mediciones que permiten obtener los resultados siguientes:

## **Cálculo de Torque de motor de LEGO NXT, según pruebas experimentales.**

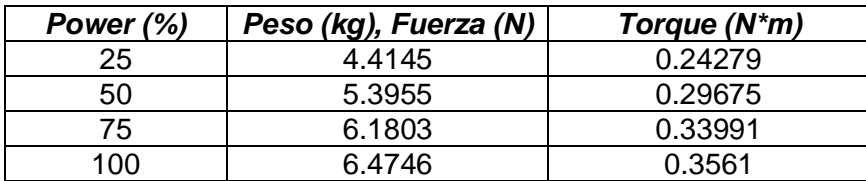

**Tabla 4.1.-** Caracterización de torque de motor Lego.

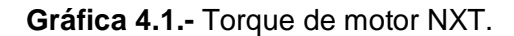

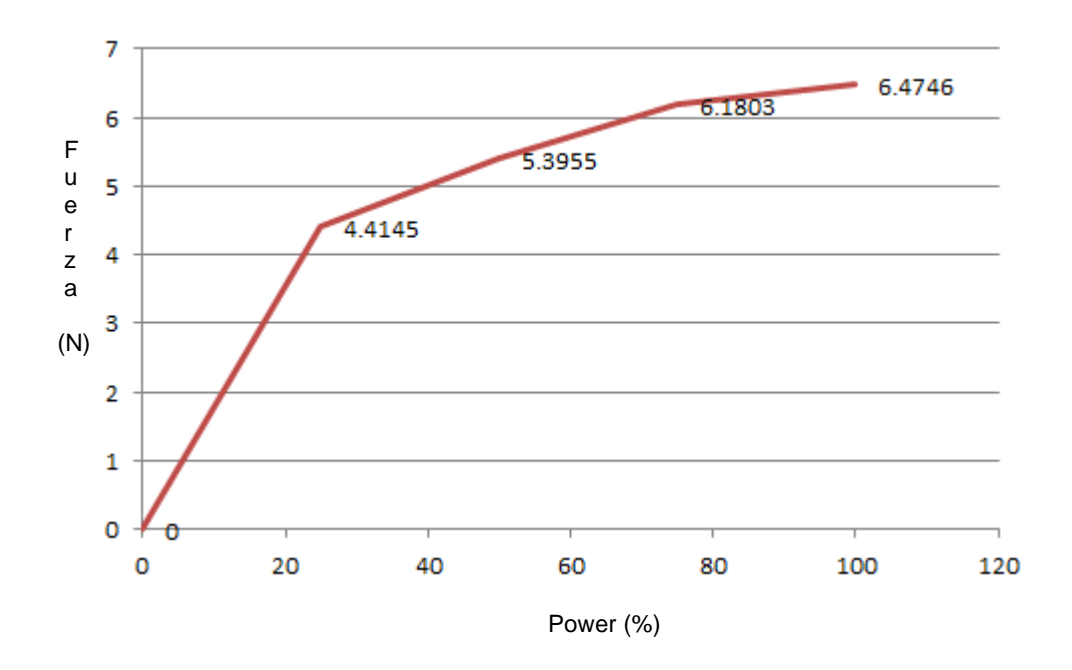

Se calcula la fuerza sin olvidar la distancia del eje del motor con respecto al suelo, la cual está directamente relacionada al radio de la rueda en nuestro prototipo.

Para calcular la fuerza, se toman los valores para el 100% de potencia en el motor y un diámetro de 0.022 m en la rueda, se utiliza la ec. 3.2 de donde se obtiene:

$$
F = 16.1863 N \qquad ec. \quad 4.39
$$

Como los motores LEGO NXT son producidos bajo estrictas normas de caracterización y control, se supone que todos los motores son iguales, por lo que solo se realizan pruebas en uno solo.

Pesaje de los elementos requeridos con el uso de una báscula:

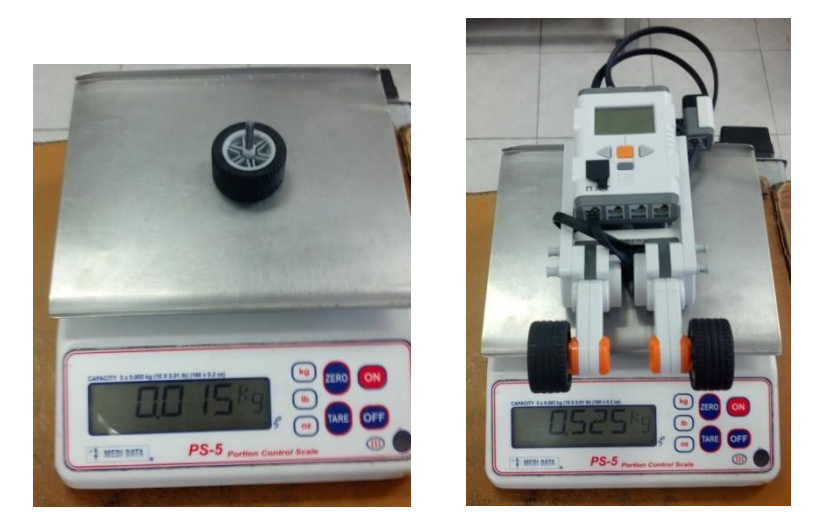

**Fig. 4.35.-** Masa del péndulo y de la rueda.

La fricción del sistema así como la inercia, se calculan de la siguiente manera:

De la ec. 3.3 podemos argumentar que *d* es igual a la distancia del péndulo al centro de masa por lo que al sustituir los valores en dicha ecuación obtenemos:

# $I = 0.011$  kgm<sup>2</sup> ec. 4.40

Para poder calcular la fricción del sistema, se ocupa la fórmula mostrada en la ec. 3.4, donde se observan los términos de Fuerza y velocidad, la fuerza la podemos obtener de la tabla de caracterización antes mostrada, la velocidad debe ser calculada mediante la ec. 3.5.

Los experimentos de distancia y tiempo, arrojan que:

$$
d = 0.655 \, m \qquad ec. \quad 4.41
$$

$$
t = 2 \, s \qquad ec. \quad 4.42
$$

Por lo que la velocidad resultante es:

$$
V = 0.3275 \frac{m}{s} \qquad ec. \quad 4.43
$$

Y la fricción obtenida:

$$
b = 50.38
$$
 *ec.* 4.44

### **Tabla 4.2.-** Parámetros del prototipo.

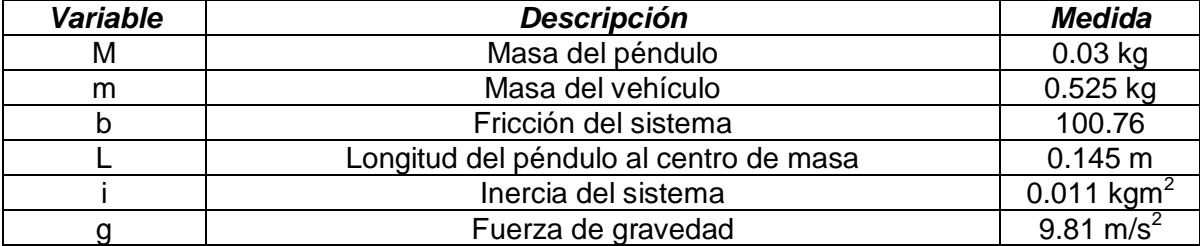

Es importante señalar que el prototipo robótico presenta dos ruedas en contacto con la superficie, por lo cual el valor de la fricción que se muestra en la tabla 4.5.2 es dos veces el valor calculado.

### Desarrollo del software de control con MATLAB:

```
%Diseño del sistema de control para el péndulo invertido
M=0.03; % Masa de las ruedas del Robot, [Kg].
m=0.525; % Masa del cuerpo del Robot, [Kg].
l=0.145; % Distancia del eje de las ruedas al centro de masa, [m].
b=100.76; % Valor de fricción del sistema.
I=0.011; % Valor de inercia del sistema.
g=9.81; % Aceleración de la gravedad, [m/s^2].
d= I * (M+m) + M * m * l^2;% *** Matrices del modelo de espacio de estados, A, B,C y D.
A=[0 \t 1 \t 0 \t 0;m * g * 1 * (M+m) / d 0 0 m * 1 * b / d;
                   0 \t 0 \t 1;-g*m^2*l^2/d 0 0 -b*(I+m*l^2)/d;
B=[0;-\mbox{m}*\mbox{1}/d;0;(\mbox{I}+\mbox{m}*\mbox{1}^2/2)/d];C=[1 0 0 0; 0 0 1 0];D=[0;0];% *** Matriz de controlabilidad M.
 M = [B A*B A^2*B A^3*B];% *** Verificación del rango.
rank(M)
```
% Dado que el rango de M es 4, el sistema es de estado completamente controlable. Por tanto, es posible la ubicación arbitraria de los polos.

```
% *** Polinomio característico deseado J.
 J= [-15+3* i, 0, 0, 0;<br>0, -15-3* i, 0, 0;
                -15-3*i, 0, 0;
         0, -10, 0;
         0, 0, 0, -10];
 JJ = poly(J); % *** Polinomio característico Phi.
 Phi= polyvalm(poly(J), A);
  % *** Determinación de la matriz de ganancias de realimentación del 
estado K.
 K = [0 0 0 1] * (inv(M)) * Phi
```
Código que muestra la respuesta del sistema a la condición inicial.

```
% *** Respuesta del sistema a la condición inicial dada.
AA = A - B * K;% *** Matriz de las condiciones iniciales BB = Bhat.
BB= [0.1;0;0;0];
[x, z, t] = step(AA, BB, AA, BB);x1 = [1 0 0 0] * x';x2= [0 1 0 0]*x';
x3= [0 0 1 0]*x';
x4 = [0 \ 0 \ 0 \ 1] * x';
```
Graficación de las curvas de respuesta del sistema.

```
%*** Ángulo con respecto a la vertical, contra el tiempo.
subplot(2, 2, 1);plot(t,x1);grid
title('x1 (Theta) contra t')
xlabel('t seg')
ylabel('x1 = theta')%*** Velocidad angular, contra el tiempo.
subplot(2,2,2);plot(t,x2);grid
title('x2 (Theta punto) contra t')
xlabel('t seg')
ylabel('x2 = Theta punto')
```

```
% *** Desplazamiento del carro, contra el tiempo.
subplot(2,2,3);plot(t,x3);grid
title('x3 (Desplazamiento del carro) contra t')
xlabel('t seg')
ylabel('x3 = Desplazamiento del carro')
%*** Velocidad del carro, contra el tiempo.
subplot(2,2,4);
plot(t,x4);grid
title('x4 (Velocidad del carro) contra t')
xlabel('t seg')
ylabel('x4 = Velocidad del carro')
```
### Gráficas de respuesta.

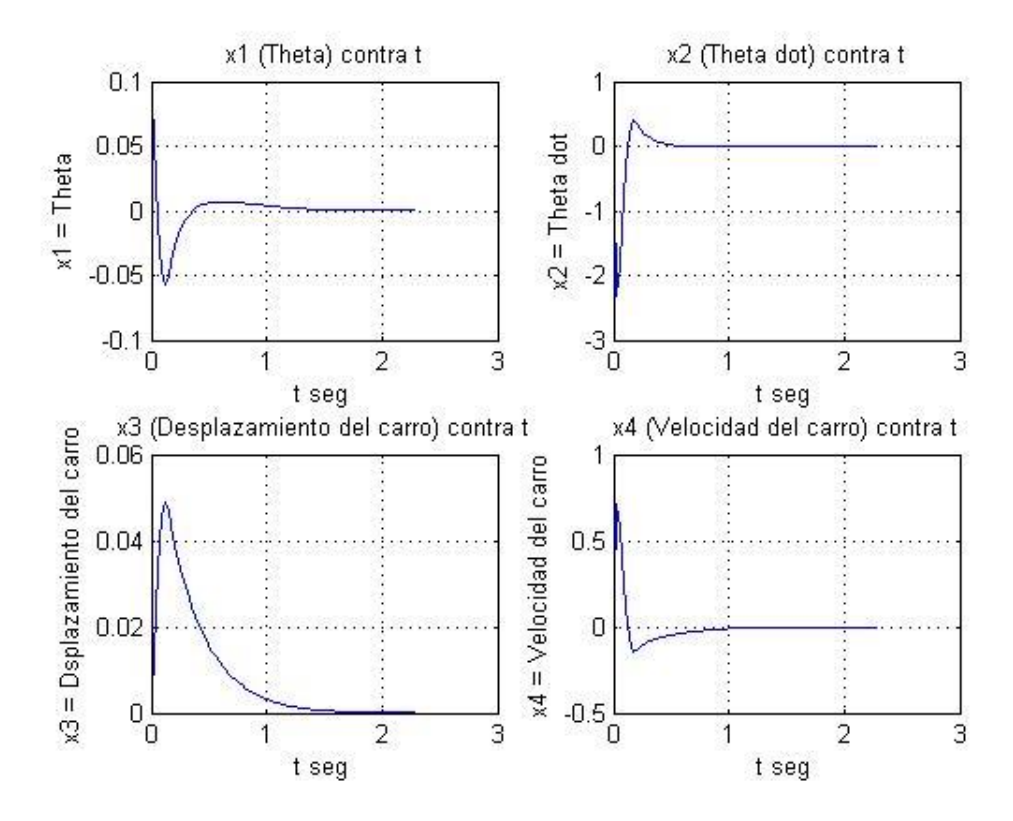

**Gráfica 4.2.-** Estabilidad obtenida.

# **4.6.- Adaptación del sistema de control a código de ROBOTC.**

El componente clave para lograr el equilibrio del prototipo en dos ruedas, es un sensor giroscópico, el robot usa el giroscopio GyroSensor de la marca HiTechnics.

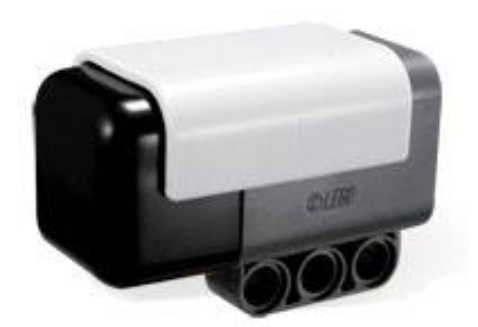

**Fig. 4.36.-** Sensor GyroSensor (Tomás Arribas, 2011).

En la figura 4.36 se muestra el sensor utilizado, que si bien no es elaborado por la marca Lego, es compatible con ella debido a que se comunica por medio del mismo protocolo (i<sup>2</sup>c).

Éste sensor nos permite saber la velocidad de rotación de nuestro robot, dicho valor está dado en grados sobre segundos, lo cual permite obtener valores entre 0 a 1024, con un valor de 512 en reposo.

Respuesta del sensor a una oscilación, onda cuadrada:

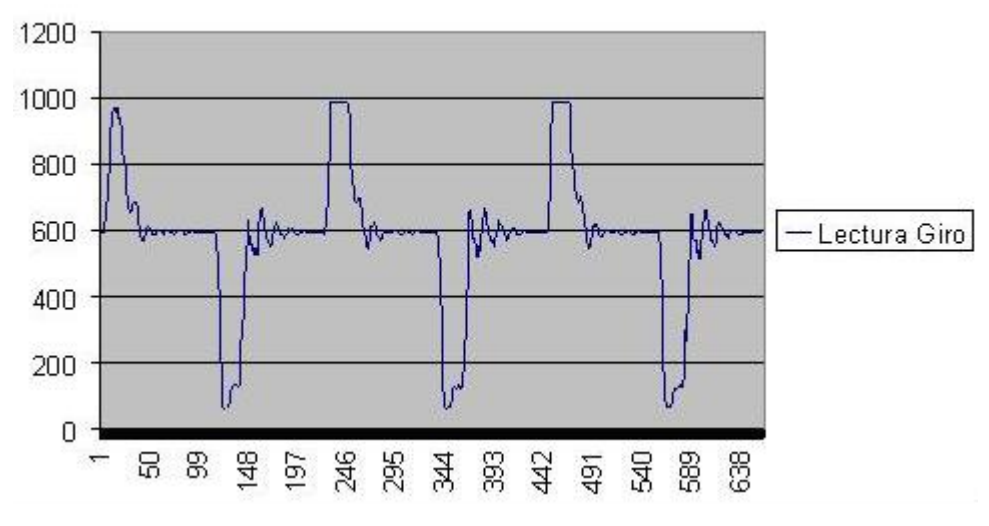

**Gráfica 4.3.-** Lectura de oscilación (Tomás Arribas, 2011).

Como se menciona anteriormente, el sensor utilizado nos devuelve valores de velocidad de giro, "si hacemos un poco de memoria recordaremos que  $d_x/d_t$  es la velocidad, y recíprocamente la integral de la velocidad, es la posición" (Tomás Arribas. (2011, Enero 4). NXT Two Wheels. [Texto de blog]. Recuperado de [http://nxttwowheels.blogspot.mx\)](http://nxttwowheels.blogspot.mx/) por lo que es necesario integrar la gráfica anterior de donde se obtiene la posición que se muestra a continuación.

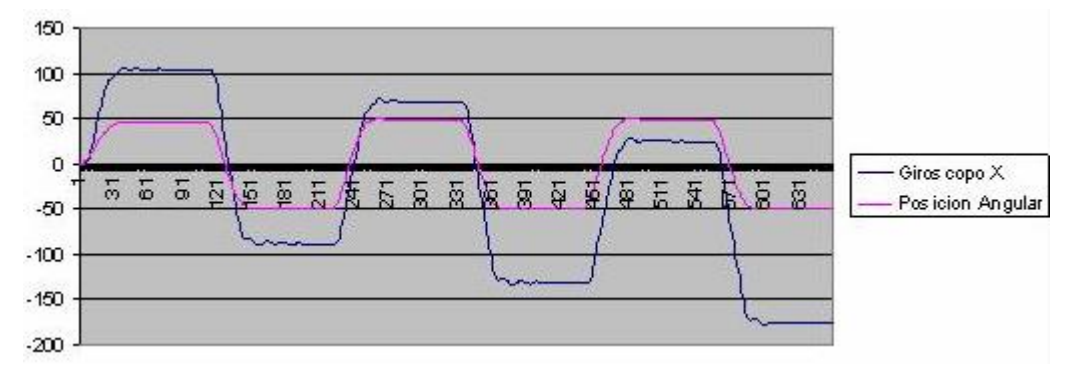

**Gráfica 4.4.-** Integración de la gráfica 4.3 (Tomás Arribas, 2011).

Ahora que tenemos el valor de la posición, se sabe que el valor de referencia es 512 si el prototipo está en reposo, podemos determinar la posición a cada instante del robot con una diferencia entre el valor de la integral y el valor de referencia.

Con la teoría antes mencionada, se muestra en seguida el código de control desarrollado con comentarios explicativos dentro del software ROBOTC.

```
//Este programa ha sido adaptado del programa desarrollado por Hitechnics 
para Lego.
//Adaptacion por: Jose Rodrigo Cuautle Parodi.
//*****Declaración del sensor, gyro sensor*****
const tSensors GyroSensor = (tSensors) S1; 
float tInterval=0; //Intervalo de tiempo entre ciclos;
float gOffset=0; // Desviación del valor que devuelve el giroscopio.
float gyroSpeed=0; //Velocidad angular en grados/seg del péndulo.
float gyroAngle=0; //Angulo de giro en grados.
```

```
//*****mDeltaP3 a mDeltaP0 son variables para obtener la velocidad angular a 
partir de un promedio de los últimos 4 ciclos*****
long mDeltaP3=0; 
long mDeltaP2=0;
long mDeltaP1=0;
long mDeltaP0=0;
long motorSum=0; // Suma de los codificadores de los motores.
long motorDiff=0; // Diferencia de los codificadores de los motores.
float motorPos=0; // Suma de las posiciones de los motores.
float motorSpeed=0; //Velocidad de los motores.
float power=0; //Con esta variable se calcula la potencia a aplicar a 
los motores.
float powerLeft=0; //Potencia del motor izquierdo.
float powerRight=0; //Potencia del motor derecho.
long tiempo=0;
//*****Obtención de la desviación del sensor***** 
void getGyroOffset(void)
 {
 long gyroSum;
 long gyroMax;
 long gyroMin;
 long gyro;
 do{
     gyroSum=0;
     gyroMax=-1000;
     gyroMin=1000;
      for(int count=1;count<=100;count++)
            {
                   gyro=SensorValue(GyroSensor);
                   gyroSum=gyro+gyroSum;
                   if(gyro>gyroMax) gyroMax=gyro;
                   if(gyro<gyroMin) gyroMin=gyro;
                   wait1Msec(5);
            }
      }while( (gyroMax-gyroMin)>1);
 gOffset=gyroSum/100.0; }
```

```
//*****Proporciona tiempo para posicionar el robot, después de haber 
calculado el Offset*****
void StartBeeps(void)
 {
   for(int count=1;count<=5;count++)
    {
     PlayImmediateTone(440,10);
     wait1Msec(900);
 }
   nMotorPIDSpeedCtrl[motorA] = mtrSpeedReg;
  nMotorPIDSpeedCtrl[motorC] = mtrSpeedReg;
  motor[motorA]= 0;
  motor[motorC]= 0;
  nMotorEncoder[motorC]=0;
  nMotorEncoder[motorA]=0;
 wait1Msec(1);
   }
//*****Calcula el tiempo que consume cada ciclo de control*****
void calcIntervalo(long cLoop)
{long t=0;
     if(cLoop==0)
       {
             ClearTimer(T1);
            tInterval=0.008;
 }
 else
    \{t = time1(T1); if(t>=10000){
                        tiempo=tiempo+t;
                        ClearTimer(T1);
                       t=0:
 }
      tInterval= (tiempo+t)*0.001/cLoop;
     }
   }
//*****Calcula la posición y la velocidad del péndulo*****
void GetGiroData(void)
{ long datoGyro;
     datoGyro=SensorValue(GyroSensor);
     gOffset= gOffset*0.9995+datoGyro*0.0005;
     gyroSpeed=datoGyro-gOffset;
     gyroAngle=tInterval*gyroSpeed+gyroAngle;
}
```
```
//*****Calcula la posición y la velocidad de los motores*****
void GetMotorData(void)
{long motorDiff;
 long motorSum1;
     mDeltaP3=mDeltaP2;
      mDeltaP2=mDeltaP1;
     mDeltaP1=mDeltaP0;
      motorDiff=nMotorEncoder[motorC]-nMotorEncoder[motorA];
   motorSum1= nMotorEncoder[motorC]+nMotorEncoder[motorA];
  mDeltaP0=motorSum1-motorSum;
  motorSum=motorSum1;
  motorPos=motorPos+mDeltaP0;
  motorSpeed=((mDeltaP0+mDeltaP1+mDeltaP2+mDeltaP3)/4.0)/tInterval;
}
//*****Ecuación de control*****
void EcuacionBalance(void)
{ 
    float u;
   float gyroAngle1;
    float gyroSpeed1;
    float motorPos1;
    float motorSpeed1;
//*****Conversión de unidades*****
    gyroAngle1= gyroAngle*PI/180.0; //Conversión a radianes.
    gyroSpeed1= gyroSpeed*PI/180.0; //Conversión a radianes sobre segundo.
   motorPos1= motorPos/720.0*0.13; // Conversión a metros.
   motorSpeed1= motorSpeed/720.0*0.13; //Conversión a metros / segundo.
   u = gyroAngle1 * 179.04+ gyroSpeed1 * 27.45 + motorPos1 * 129.23 +
motorSpeed1 * 184.61;
   power= u*3;
}
//*****Control de la dirección (versión trivial)*****
void SteerControl(void)
{ long steerDiffTarget=0;
powerLeft=power+(steerDiffTarget-motorDiff)*0.5;
 powerRight=power-(steerDiffTarget-motorDiff)*0.5;
}
```

```
//*****Detecta si el robot ha caído*****
bool DetectFall(void)
{
      if (power>-100 && power<100) ClearTimer(T2);
      if(time1(T2)>1000) return true;
      return false;
}
//*****Función principal*****
task main()
{long ciclo=0;
bool falla=false;
//Calcula la referencia cero del giroscopio.
getGyroOffset(); 
//Manda una alerta audible e inicializa los motores y encoders a cero.
StartBeeps(); 
do
   {
    //Calcula el tiempo de cada ciclo de control.
   calcIntervalo(ciclo); 
    // Hace la lectura del giroscopio, calcula la posición del péndulo y su 
velocidad angular.
   GetGiroData();
   //Calcula la posición de la rueda y su velocidad. 
   GetMotorData();
    //Calcula la fuerza (power), con la suma de ganancias, variables de 
posición y velocidad.
   EcuacionBalance();
    //Asigna la fuerza para el motor derecho e izquierdo, por tanto controla
la dirección.
  SteerControl();
   //Asigna la fuerza al motor A.
   motor[motorA]=powerRight;
    //Asigna la fuerza al motor C.
   motor[motorC]=powerLeft;
   wait1Msec(1);
   // Verifica que el Robot no se haya caído.
   falla=DetectFall();
   ciclo++;
   } while(!falla); //Si el Robot sigue en pie, se repite el ciclo.
   motor[motorA]=0;
   motor[motorC]=0;
   // Mensaje de alerta si el Robot ha caído.
   nxtDisplayTextLine(6, "%s", "Me he caido");
   wait10Msec(200);
}
```
Una vez adaptado el código a un programa capaz de ser ejecutado por el bloque de programación del NXT, solo resta cargarlo y ejecutarlo para corroborar que en efecto se ha logrado estabilizar el robot de dos ruedas capaz de mantener la vertical mediante péndulo invertido como se aprecia en la figura 4.37.

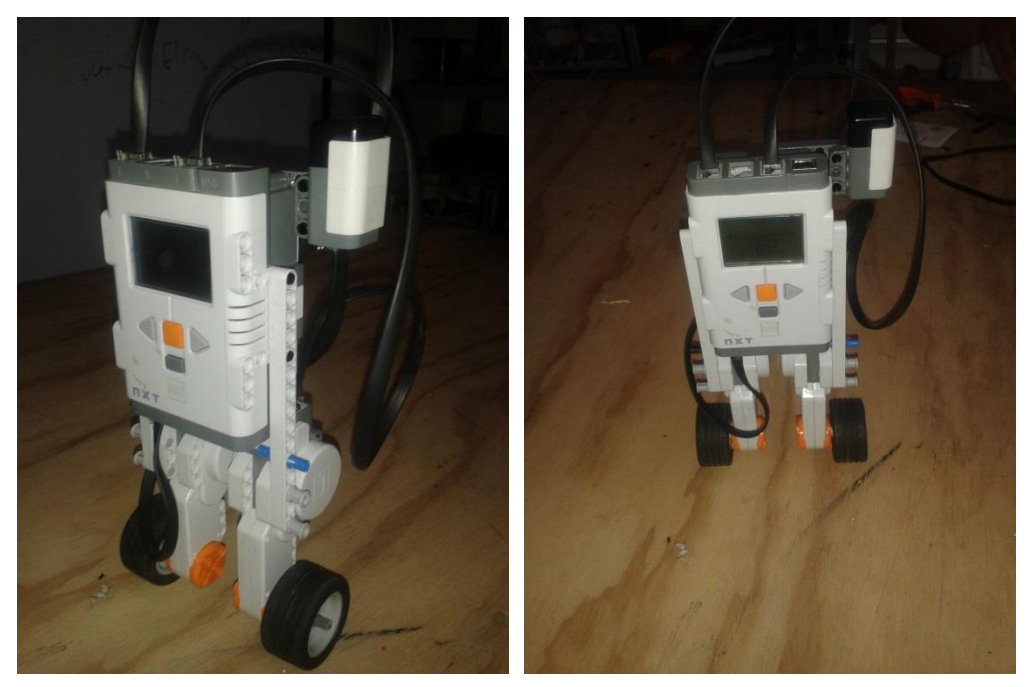

**Fig. 4.37 Robot de dos ruedas en equilibrio.**

# **CAPÍTULO V CONCLUSIONES.**

Los objetivos planteados fueron alcanzados, se logró la estabilidad del Robot en dos ruedas mediante péndulo invertido, si bien la cinemática elaborada se llevó a cabo sin ningún problema, la dinámica requirió agregar fricción e inercia al modelo planteado en un principio, esto con el fin de poder acercar el modelo matemática a la realidad y aunque faltó considerar algunas variables del entorno, el prototipo cumple con la estabilidad buscada ya que en ningún momento se buscó plantear un nuevo modelo de control ni se pretendía abordar todos los factores físicos ya que al incluirlos; conllevaría tener la infraestructura necesaria dentro de la Universidad lo que resulta en una limitante descrita dentro de la investigación.

Aunado a lo anterior, el problema de medición de inercia y fricción fue abordado con métodos experimentales y comparado con los parámetros encontrados en la literatura consultada, al verificar la similitud de los resultados se validan totalmente los experimentos.

La satisfacción más grande del trabajo mostrado, reside en la didáctica aplicada a la base firme de procesos y procedimientos que permiten implementar un péndulo invertido y con ello acercar a los alumnos de Ingeniería de la Universidad del Valle de Puebla a un modelo palpable que refleje la teoría vista en el aula, de este modo se logra una mayor comprensión y aprendizaje para su formación profesional.

## **5.1.- Trabajo futuro.**

El trabajo de tesis se basó en un kit de robótica educativa, con ello se entendieron los principios que rigen al problema de estabilidad en un péndulo invertido, lo cual nos lleva a pretender construir un vehículo móvil bajo este mismo principio, que pueda ser usado como medio de transporte personal.

# **CAPÍTULO VI ANEXOS.**

**Código en MATLAB utilizado en el paso D-H15 de cinemática directa.**

```
%%** Definición de variables**
a1 = sym('a1'); %% Radio de la rueda.
d1 = sym('d1');t2 = sym('t2'); %% Representa al ángulo tetha2.
a2 = sym('a2');L = sym('L');%%** Matrices de transformación** con a2 = L
A01 = [1 0 0 a1; 0 0 1 0; 0 -1 0 d1; 0 0 0 1];
A12 = [-\cos(t2) \sin(t2) \ 0 \ -L*\cos(t2); -\sin(t2) \ -\cos(t2) \ 0 \ -L*\sin(t2); 0 \ 0 \ 10; 0 0 0 1];
A02 = A01*A12;
T = A02:
```
**Código en MATLAB utilizado en el algoritmo de dinámica (L-E).**

```
%%** Definición de variables**
a1=sym('a1');dl = sym('dl');t2=sym('t2'); %% Representa al ángulo tetha2.
a2=sym('a2');
d2 = sym('d2');ml = sym('m1');m2 = sym('m2');
L=sym('L');
q=sym('q');
t1 punto=sym('t punto');
d2 punto=sym('d2 punto');
%%** Matrices de transformación** con a2 = L
A01=[1 0 0 a1; 0 0 1 0; 0 -1 0 d1; 0 0 0 1];
A12=[-cos(t2) sin(t2) 0 -L \times cos(t2); -sin(t2) -cos(t2) 0 -L \times sin(t2); 0 0 1 0;
0 0 0 1];
A02= A01*A12;
T = A02;%%** Derivadas parciales, L-E3.
U11= diff(A01,d1);
U12= diff(A01, t2);U21 = diff(A02, d1);U22= diff(A02, t2);%%** Derivadas parciales, L-E4.
U111 = diff(U11, d1);U112= diff(U11, t2);
U121 = diff(U12, d1);U122= diff(U12, t2);U211= diff(U21,d1);
```

```
U212= diff(U21, t2);U221 = diff(U22, d1);U222 = diff(U22, t2);%%** Matrices de pseudoinercias L-E5.
J1=[0 0 0 0; 0 0 0 0; 0 0 0 0; 0 0 0 m1];
J2=[0 0 0 0; 0 0 0 0; 0 0 0 0; 0 0 0 m2];
%** Matriz de inercias L-E6.
d11=trace(U11*J1*transpose(U11))+trace(U21*J2*transpose(U21));
d12=trace(U22*J2*transpose(U21));
d21=trace(U21*J2*transpose(U22));
d22=trace(U22*J2*transpose(U22));
%** Términos h L-E7.
h111=trace(U111*J1*transpose(U11))+trace(U211*J2*transpose(U21));
h112=trace(U212*J2*transpose(U21));
h121=trace(U221*J2*transpose(U21));
h211=trace(U221*J2*transpose(U22));
h122=trace(U222*J2*transpose(U21));
h212=trace(U212*J2*transpose(U22));
h221=trace(U221*J2*transpose(U22));
h222=trace(U222*J2*transpose(U22));
%** Matriz efecto Coriolis y centrípeta L-E8.
h1=h111*t1 punto*t1 punto +
h112*t1_punto*d2_punto+h121*d2_punto*t1_punto+h122*d2_punto*d2_punto;
h2=h211*t1_punto*t1_punto + 
h212*t1_punto*d2_punto+h221*d2_punto*t1_punto+h222*d2_punto*d2_punto;
%** Matriz columna de fuerzas de gravedad L-E9.
r1=[0 0 0 1];
r2=[0 0 0 1];
r1t=transpose(r1);
r2t=transpose(r2);
C1 = -m1*q*U11*r1t-m2*q*U21*r2t;C2 = -m1*q*U12*r1t-m2*q*U22*r2t;
```
#### **Software de control desarrollado en MATLAB.**

```
%Diseño del sistema de control para el péndulo invertido
M=0.03; % Masa de las ruedas del Robot, [Kg].
m=0.525; % Masa del cuerpo del Robot, [Kg].
l=0.145; % Distancia del eje de las ruedas al centro de masa, [m].
b=100.76; % Valor de fricción del sistema.
I=0.011; % Valor de inercia del sistema.
g=9.81; % Aceleración de la gravedad, [m/s^2].
d= I * (M+m) + M * m * l^2;% *** Matrices del modelo de espacio de estados, A, B,C y D.
 A = [0 \t 1 \t 0 \t 0;m * g * l * (M+m) / d 0 0 m * l * b / d;0 0 0 1;
    -q*m^2*1^2/d 0 0 -b*(I+m*1^2)/d;
B=[0;-\mbox{m}*\mbox{1}/d;0;(\mbox{I}+\mbox{m}*\mbox{1}^2/2)/d];C=[1 0 0 0; 0 0 1 0];D=[0;0];% *** Matriz de controlabilidad M.
 M = [B A*B A^2*B A^3*B];% *** Verificación del rango.
rank(M)
% Dado que el rango de M es 4, el sistema es de estado completamente 
controlable. Por tanto, es posible la ubicación arbitraria de los polos.
   % *** Polinomio característico deseado J.
  \begin{array}{ccccccccc} \mathbb{J}= & [ -15 + 3 * \text{i} & & & 0, & & 0, & & 0; & \\ & & & & 0, & & & 0, & & 0; & \\ & & & & & -15 - 3 * \text{i} & & & 0, & & 0; & \\ \end{array}0, -15-3* i, 0, 0;<br>0. 0, -10, 0;
                         0, -10, 0;
            0, 0, -10;
  JJ = poly(J); % *** Polinomio característico Phi.
   Phi= polyvalm(poly(J),A);
   % *** Determinación de la matriz de ganancias de realimentación del 
estado K.
  K = [0 \ 0 \ 0 \ 1] * (inv(M)) * Phi% *** Respuesta del sistema a la condición inicial dada.
AA=A-B*K;
```

```
% *** Matriz de las condiciones iniciales BB = Bhat.
BB= [0.1;0;0;0];
[x, z, t] = step(AA, BB, AA, BB);x1 = [1 0 0 0] * x';x2= [0 1 0 0]*x';
x3 = [0 \ 0 \ 1 \ 0] * x';x4 = [0 \ 0 \ 0 \ 1] * x';
%*** Ángulo con respecto a la vertical, contra el tiempo.
subplot(2,2,1);plot(t,x1);grid
title('x1 (Theta) contra t')
xlabel('t seg')
ylabel('x1 = Theta')%*** Velocidad angular, contra el tiempo.
subplot(2,2,2);plot(t,x2);grid
title('x2 (Theta punto) contra t')
xlabel('t seg')
ylabel('x2 = theta punto')% *** Desplazamiento del carro, contra el tiempo.
subplot(2,2,3);plot(t,x3);grid
title('x3 (Desplazamiento del carro) contra t')
xlabel('t seg')
ylabel('x3 = Desplazamiento del carro')
%*** Velocidad del carro, contra el tiempo.
subplot(2,2,4);plot(t,x4);grid
title('x4 (Velocidad del carro) contra t')
xlabel('t seg')
ylabel('x4 = Velocidad del carro')
```
## **Referencias bibliográficas.**

1.- A. Barrientos, L.F. Peñín, C. Balaguer, R. Aracil, "Fundamentos de robótica", McGraw Hill, 1997.

2.- David P. Anderson. OTNB Balancing Robot. Disponible en www.geology.smu.edu/~dpawww/robo/nbot/.

3. - Gawthrop, P. and E. McGookin. A LEGO-Based Control Experiment. IEEE Contr. Syst. Mag., Vol. 24, no. 5, pp. 43-56. 2004.

4.- K.S. Fu, R. C. Gonzalez, C. S. G. Lee. "ROBÓTICA: Control, detección, visión e inteligencia", McGraw Hill, 2009.

5.- R. Ooi. "Balancing a Two-Wheeled Autonomous Robot". University of Western Australia, 2003. Disponible en http://robotics.ee.uwa.edu.au/theses/2003-Balance-Ooi.pdf.

6.- Sánchez, H., 2010, "Construcción y Control de un Péndulo Invertido utilizando la Plataforma Lego MINDSTORMS NXT". 4to Congreso iberoamericano de estudiantes de ingeniería eléctrica (IV CIBELEC 2010) 5tas Jornadas de ingeniería eléctrica (VJIELECTRIC 2010).

7.- Roberto Hernández Sampieri, Carlos Fernández Collado y Pilar Baptista Lucio. "Metodología de la Investigación", McGraw Hill, 2003.

8.- Furuta, K. (2003). Control of pendulum: From super mechano-system to human adaptative mechatronics. In: Proceedings of the 42<sup>nd</sup> IEEE CDC.

9.- Estudio del péndulo invertido. Disponible en www.iimyo.forja.rediris.es/invpend/invpend.html

10.- F. Grasser, A. D'Arrigo, S. Colombi and A. Rufer. "Joe: A Mobile, Inverted Pendulum". Swiss **Federal** Institute of Technology, 2002. http://leiwww.epfl.ch/publications/grasser\_darrigo\_colombi\_rufer\_mic\_01.pdf.

11.- Lego Mindstorms NXT®. http://www.mindstorms. lego.com. Septiembre, 2009.

12.- Lehmann. "Geometría Analítica", Limusa, 1989.

13.- RobotC. www.robotc.net. Jun 2009.

14.- Rubén Darío Cárdenas Espinosa, Orozco Osorio, Pérez Cardona, Pineda Palacio. "Diseño análisis y simulación de péndulo invertido y su respectivo sistema de control para el Laboratorio de Control de la UAN Sede Manziales", 2009.

15. - Y. Yamamoto. "Nxtway-gs (Self-balancing Two-wheeled Robot) controller design", 2008. Disponible en http://www.mathworks.com/matlabcentral/fileexchange/19147.

16.- K. Ogata. "Sistemas de Control en Tiempo Discreto". Ed. Prentice Hall Hispanoamericana S.A., 1996, pp. 625-626.

17. - Olfa Boubaker (2013). The inverted pendulum: A fundamental Benchmark in Control theory and Robotics. Disponible en www.intechopen.com/books/international\_journal\_of\_advanced\_robotic\_systems/th-invertedpendulum-benchmark-in-nonlinear-control-theory-a-survey).<br>18.-Polos v ceros de la función de y ceros de la función de transferencia. Disponible en www.plantscontrol.blogspot.mx/2012/02/6\_2149.html

19.- Traza de una matriz. Disponible en www.wikimedia.org

20.-NXT Two Wheels balancing robot tricks and keys. Disponible en www.nxttwowheels.blogspot.mx